# **Notes de version de Sun Java System Web Server 6.1 2006Q2 SP6**

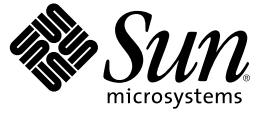

Sun Microsystems, Inc. 4150 Network Circle Santa Clara, CA 95054 U.S.A.

Référence : 819–7175 juillet 2006

Copyright 2006 Sun Microsystems, Inc. 4150 Network Circle, Santa Clara, CA 95054 U.S.A. Tous droits réservés.

Sun Microsystems, Inc. détient les droits de propriété intellectuelle relatifs à la technologie incorporée dans le produit qui est décrit dans ce document. En particulier, et ce sans limitation, ces droits de propriété intellectuelle peuvent inclure un ou plusieurs des brevets américains ou des demandes de brevet en attente aux États-Unis et dans d'autres pays.

Soumis à la législation américaine - Logiciel commercial Les utilisateurs de l'État sont soumis au contrat de licence standard de Sun Microsystems, Inc. ainsi qu'aux clauses applicables du FAR et de ses suppléments.

La distribution du logiciel peut s'accompagner de celle de composants mis au point par des tiers.

Des parties de ce produit peuvent être dérivées des systèmes Berkeley BSD concédés sous licence par l'Université de Californie. UNIX est une marque déposée aux États-Unis et dans d'autres pays, exclusivement concédée en licence par X/Open Company, Ltd.

Sun, Sun Microsystems, le logo Sun, le logo Solaris, le logo Java (tasse de café), docs.sun.com, Java et Solaris sont des marques ou des marques déposées de Sun Microsystems, Inc. aux États-Unis et dans d'autres pays. Toutes les marques déposées SPARC sont utilisées sous licence et sont des marques commerciales ou déposées de SPARC International, Inc. aux États-Unis et dans d' autres pays. Les produits portant les marques déposées SPARC sont constitués selon une architecture développée par Sun Microsystems, Inc.

OPEN LOOK et l' interface graphique utilisateur Sun<sup>TM</sup> sont développés par Sun Microsystems, Inc. pour ses utilisateurs et ses concessionnaires. Sun reconnaît les efforts novateurs de Xerox en ce qui concerne la recherche et le développement du concept des interfaces visuelles ou graphiques dans le domaine informatique. Sun détient une licence non exclusive de Xerox sur l'interface d'utilisateur graphique Xerox, cette licence couvrant également les détenteurs de licence Sun qui mettent en place l'interface utilisateur graphique OPEN LOOK et qui, en outre, se conforment aux licences écrites de Sun.

Les produits traités et les informations contenues dans cette publication sont contrôlés par la législation relative au contrôle des exportations américaine et peuvent être soumis aux législations relatives à l'exportation ou à l'importation dans d'autres pays. Toute utilisation finale ou tout utilisateur final dansle domaine des armes nucléaires, missiles, chimiques ou biologiques sont strictement interdits. Toute exportation ou réexportation vers des pays sous embargo américain ou vers des entités répertoriées sur les listes d'exclusion d'exportation américaines, notamment, mais non limité aux personnes refusées et aux listes de pays explicitement mentionnés, est strictement interdite.

LA DOCUMENTATION EST FOURNIE « EN L'ÉTAT » ET TOUTES LES AUTRES CONDITIONS, DECLARATIONS ET GARANTIES EXPRESSES OU TACITES SONT FORMELLEMENT EXCLUES, DANS LAMESURE AUTORISEE PAR LA LOI APPLICABLE, Y COMPRIS NOTAMMENT TOUTE GARANTIE IMPLICITE RELATIVE A LA QUALITE MARCHANDE, A L'APTITUDE A UNE UTILISATION PARTICULIERE OU A L'ABSENCE DE CONTREFAÇON.

Copyright 2006 Sun Microsystems, Inc. 4150 Network Circle, Santa Clara, CA 95054 U.S.A. Tous droits réservés.

Sun Microsystems, Inc. détient les droits de propriété intellectuelle relatifs à la technologie incorporée dans le produit qui est décrit dans ce document. En particulier, et ce sans limitation, ces droits de propriété intellectuelle peuvent inclure un ou plusieurs brevets américains ou des applications de brevet en attente aux Etats-Unis et dans d'autres pays.

Cette distribution peut comprendre des composants développés par des tierces personnes.

Certaines composants de ce produit peuvent être dérivées du logiciel Berkeley BSD, licenciés par l'Université de Californie. UNIX est une marque déposée aux Etats-Unis et dans d'autres pays; elle est licenciée exclusivement par X/Open Company, Ltd.

Sun, Sun Microsystems, le logo Sun, le logo Solaris, le logo Java Coffee Cup, docs.sun.com, Java et Solaris sont des marques de fabrique ou des marques déposées de Sun Microsystems, Inc. aux Etats-Unis et dans d'autres pays. Toutes les marques SPARC sont utilisées sous licence et sont des marques de fabrique ou des marques déposées de SPARC International, Inc. aux Etats-Unis et dans d'autres pays. Les produits portant les marques SPARC sont basés sur une architecture développée par Sun Microsystems, Inc.

L'interface d'utilisation graphique OPEN LOOK et Sun a été développée par Sun Microsystems, Inc. pour ses utilisateurs et licenciés. Sun reconnaît les efforts de pionniers de Xerox pour la recherche et le développement du concept des interfaces d'utilisation visuelle ou graphique pour l'industrie de l'informatique. Sun détient une licence non exclusive de Xerox sur l'interface d'utilisation graphique Xerox, cette licence couvrant également les licenciés de Sun qui mettent en place l'interface d'utilisation graphique OPEN LOOK et qui, en outre, se conforment aux licences écrites de Sun.

Les produits qui font l'objet de cette publication et les informations qu'il contient sont régis par la legislation américaine en matière de contrôle des exportations et peuvent être soumis au droit d'autres pays dans le domaine des exportations et importations. Les utilisations finales, ou utilisateurs finaux, pour des armes nucléaires, des missiles, des armes chimiques ou biologiques ou pour le nucléaire maritime, directement ou indirectement, sont strictement interdites. Les exportations ou réexportations vers des pays sous embargo des Etats-Unis, ou vers des entités figurant sur les listes d'exclusion d'exportation américaines, y compris, mais de manière non exclusive, la liste de personnes qui font objet d'un ordre de ne pas participer, d'une façon directe ou indirecte, aux exportations des produits ou des services qui sont régis par la legislation américaine en matière de contrôle des exportations et la liste de ressortissants spécifiquement designés, sont rigoureusement interdites.

LA DOCUMENTATION EST FOURNIE "EN L'ETAT" ET TOUTES AUTRES CONDITIONS, DECLARATIONS ET GARANTIES EXPRESSES OU TACITES SONT FORMELLEMENT EXCLUES, DANS LAMESURE AUTORISEE PAR LA LOI APPLICABLE, Y COMPRIS NOTAMMENT TOUTE GARANTIE IMPLICITE RELATIVE A LA QUALITE MARCHANDE, A L'APTITUDE A UNE UTILISATION PARTICULIERE OU A L'ABSENCE DE CONTREFACON.

# Table des matières

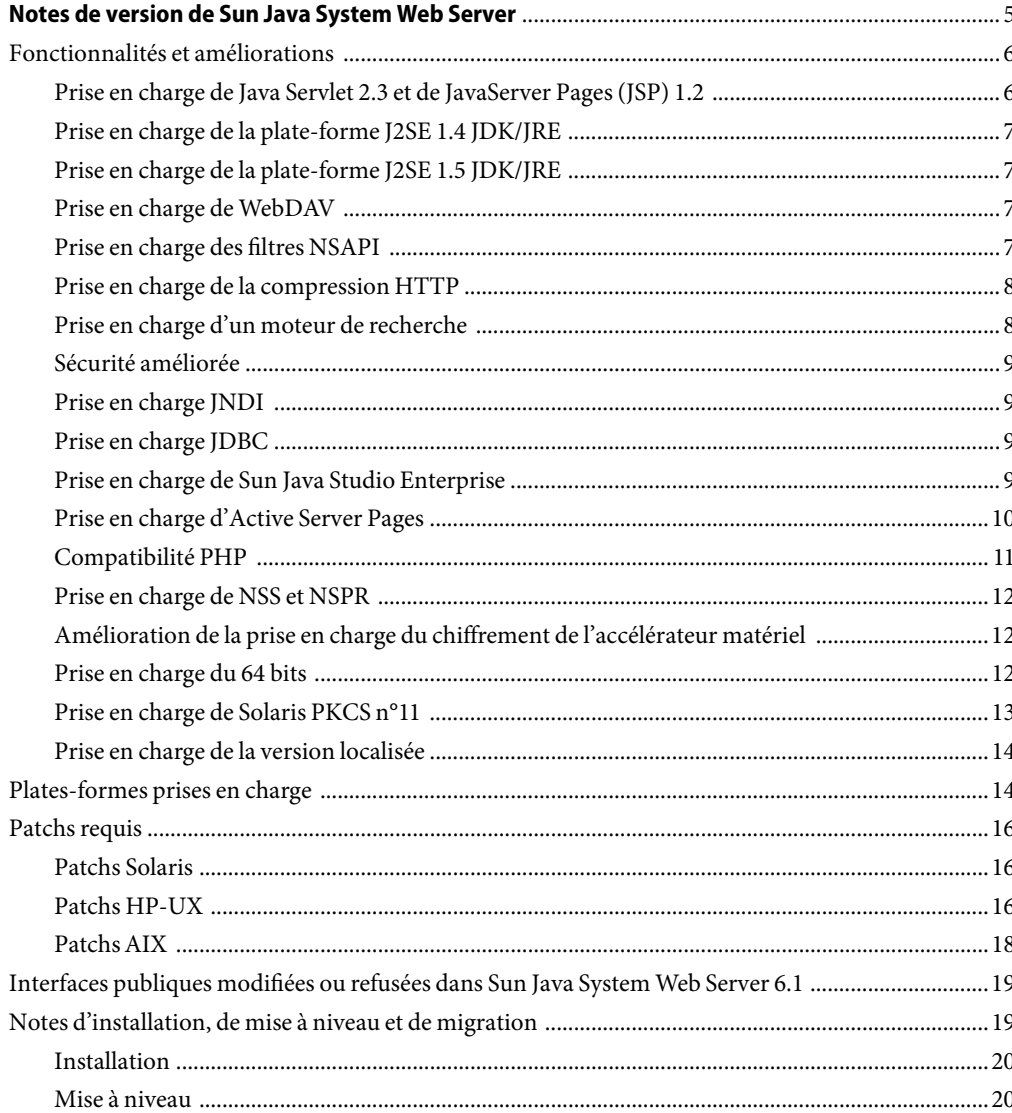

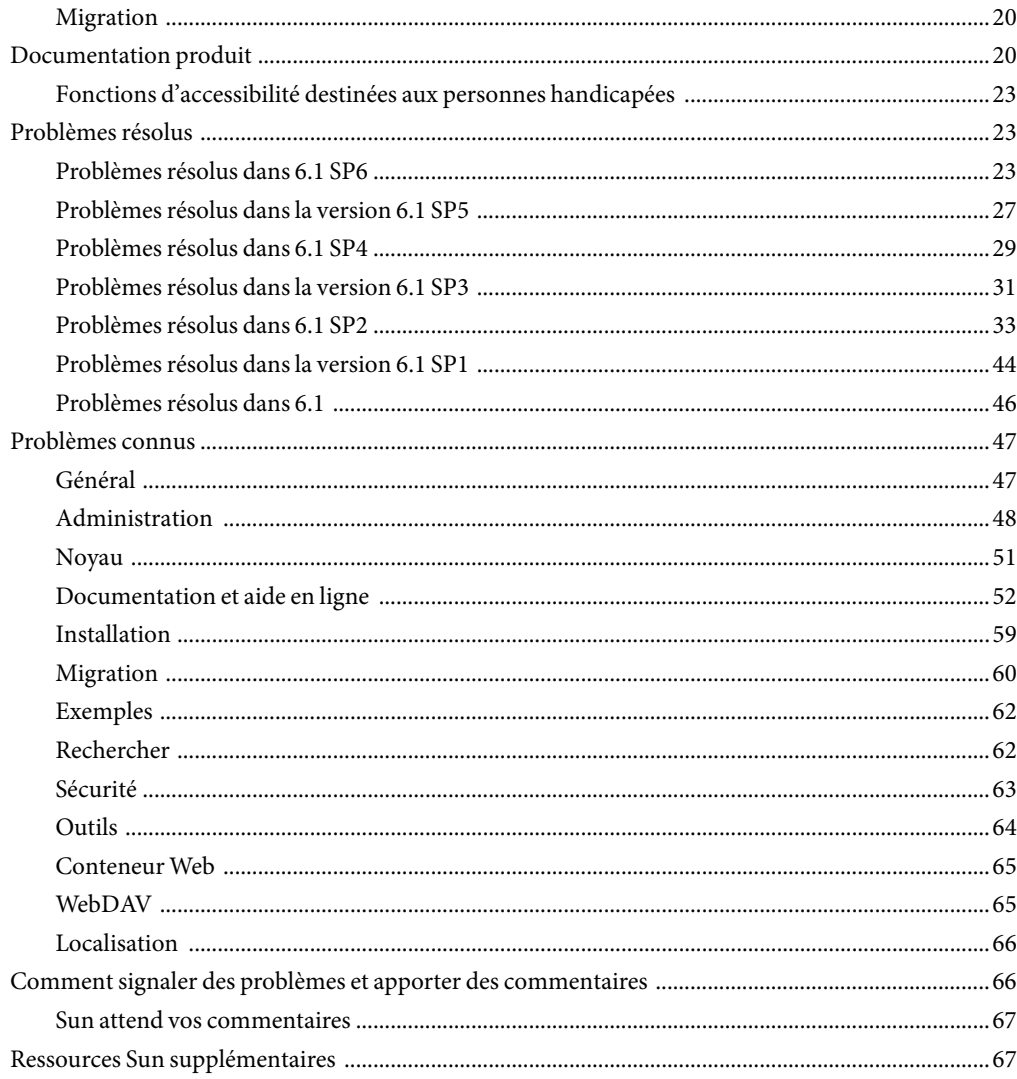

# <span id="page-4-0"></span>Notes de version de Sun Java System Web Server

Sun JavaTM System Web Server 6.1 2006T2 SP6 (ci-après mentionné en tant que Sun Java System Web Server 6.1) comporte d'importantes corrections aux failles de sécurité. Il est fortement conseillé à tous les utilisateurs de Sun Java System Web Server, en particulier ceux qui utilisent le protocole SSL (Secure Sockets Layer) ou TLS (Transport Security Layer) d'installer ce service pack. Cette version assure également la prise en charge des plates-formes HP-UX et AIX.

Ces notes de version contiennent les informations importantes disponibles au moment de la mise sur le marché de la version Sun Java System Web Server 6.1 SP5, à savoir des précisions sur les nouvelles fonctionnalités et améliorations, les restrictions et problèmes connus, des notes techniques, ainsi que des pointeurs vers des ressources supplémentaires. Lisez ces notes de version dans leur intégralité avant d'installer et de configurer le serveur, puis consultez leur dernière version régulièrement par la suite afin d'obtenir les informations les plus récentes.

La documentation complète de Sun Java System Web Server 6.1 est disponible à l'adresse suivante : <http://docs.sun.com/coll/1308.1>.

**Remarque –** La documentation existante de Sun Java System Web Server 6.1 2005T1 SP4, publiée sous la collection précédente de Sun Java Enterprise System 2005T1, peut être réutilisée pour Sun Java System Web Server 6.1 SP6.

Ces notes de version se composent des sections suivantes:

- [Fonctionnalités et améliorations](#page-5-0)
- [Plates-formes prises en charge](#page-13-0)
- [Patchs requis](#page-15-0)
- [Interfaces publiques modifiées ou refusées dans Sun Java System Web Server 6.1](#page-18-0)
- [Notes d'installation, de mise à niveau et de migration](#page-18-0)
- [Documentation produit](#page-19-0)
- [Problèmes résolus](#page-22-0)
- [Problèmes connus](#page-46-0)
- [Comment signaler des problèmes et apporter des commentaires](#page-65-0)
- [Ressources Sun supplémentaires](#page-66-0)

### <span id="page-5-0"></span>**Fonctionnalités et améliorations**

Sun Java System Web Server 6.1 propose les fonctionnalités et améliorations suivantes :

- Prise en charge de Java Servlet 2.3 et de JavaServer Pages (JSP) 1.2
- [Prise en charge de la plate-forme JSE 1.4 JDK/JRE](#page-6-0)
- [Prise en charge de la plate-forme JSE 1.5 JDK/JRE](#page-6-0)
- [Prise en charge de WebDAV](#page-6-0)
- [Prise en charge des filtres NSAPI](#page-6-0)
- [Prise en charge de la compression HTTP](#page-7-0)
- [Prise en charge d'un moteur de recherche](#page-7-0)
- [Sécurité améliorée](#page-8-0)
- [Prise en charge JNDI](#page-8-0)
- [Prise en charge JDBC](#page-8-0)
- [Prise en charge de Sun Java Studio Enterprise](#page-8-0)
- [Prise en charge d'Active Server Pages](#page-9-0)
- [Compatibilité PHP](#page-10-0)
- [Prise en charge de NSS et NSPR](#page-11-0)
- [Amélioration de la prise en charge du chiffrement de l'accélérateur matériel](#page-11-0)
- [Prise en charge du 64 bits](#page-11-0)
- [Prise en charge de Solaris PKCS n°11](#page-12-0)
- [Prise en charge de la version localisée](#page-13-0)

## **Prise en charge de Java Servlet 2.3et de JavaServer Pages (JSP) 1.2**

Sun Java System Web Server comprend une implémentation des spécifications de Java Servlet 2.3 et de JavaServer Pages (JSP) 1.2, compatible avec la plate-forme Java 2, Enterprise Edition (J2EETM). Un conteneur Web compatible avec la plate-forme J2EE offre la souplesse et la fiabilité nécessaires à la conception et au déploiement des applications Web répondant aux normes de la technologie Java. Les applications Web peuvent être déployées sur la base d'un serveur virtuel.

Pour plus d'informations sur ces technologies, consultez les ressources suivantes:

■ Java Servlets : <http://java.sun.com/products/servlet/index.html>

<span id="page-6-0"></span>■ JavaServer Pages : <http://java.sun.com/products/jsp/index.html>

Pour plus d'informations sur le développement de servlets et pages JSP, reportez-vous au manuel *Sun Java System Web Server 6.1 SP4 Programmer's Guide to Web Applications*.

#### **Prise en charge de la plate-forme J2SE 1.4 JDK/JRE**

Sun Java System Web Server prend en charge la plate-forme Java 2, Standard Edition (J2SE<sup>TM</sup>) 1.4. J2SE est intégrée au serveur Web et est installée au cours de l'installation de ce-dernier. Vous avez également la possibilité d'installer votre propre JDK par la suite.

La version SPARC Solaris 64-bits de Sun Java System Web Server requiert un JDK 64 bits. Pour toutes les autres plates-formes, un JDK 32 bits est requis.

**Remarque –** Pour Sun Java System Web Server 6.1 SP7, AIX sera intégré au JDK 1.4.2.

#### **Prise en charge de la plate-forme J2SE 1.5 JDK/JRE**

Sun Java System Web Server prend en charge la plate-forme Java 2, Standard Edition (J2SE) 1.5, testée et certifiée 1.5.0\_01 sous Solaris, Linux et Windows.

#### **Prise en charge de WebDAV**

Sun Java System Web Server prend en charge le protocole WebDAV (Web-based Distributed Authoring and Versioning). WebDAV permet une publication Web collaborative et propose les fonctions suivantes :

- conformité avec RFC 2518 et interopérabilité avec les clients RFC 2518;
- sécurité et contrôle d'accès pour la publication Web;
- opérations élémentaires de publication sur les ressources et les collections WebDAV fonctionnant avec un système de fichiers.

WebDAV offre un support intégré pour les métadonnées de contenu, la gestion des espaces de noms et la protection contre l'écrasement. Ces technologies, combinées aux nombreux outils de création prenant en charge WebDAV, fournissent une plate-forme de développement idéale pour les environnements collaboratifs.

#### **Prise en charge des filtres NSAPI**

Sun Java System Web Server étend l'interface NSAPI (Netscape Server Application Progammer's Interface) afin de prendre en charge les filtres NSAPI.

<span id="page-7-0"></span>Ces filtres permettent un traitement personnalisé des flux de requête et de réponse HTTP. Cela permet à une fonction d'intercepter et de modifier potentiellement le contenu présenté ou généré par une autre fonction. Par exemple, un plug-in peut installer un filtre NSAPI pour intercepter une page XML générée par une fonction d'application serveur (SAF) d'un autre plug-in, puis transformer cette page XML en page HTML, XHTML ou WAP adaptée au client. En outre, un filtre NSAPI peut décompresser des données reçues d'un client avant de les présenter à un autre plug-in.

Pour plus d'informations, reportez-vous au manuel *Sun Java System Web Server 6.1 SP4 NSAPI Programmer's Guide*.

#### **Prise en charge de la compression HTTP**

Sun Java System Web Server prend en charge la compression de contenu, ce qui vous permet d'augmenter la vitesse de distribution aux clients et de livrer des volumes de contenu supérieurs sans pour autant entraîner d'augmentation des coûts de matériels en conséquence. La compression de contenu permet de réduire le temps de téléchargement, avantage non négligeable pour les utilisateurs de connexions commutées et à fort trafic.

Pour plus d'informations, consultez le manuel *Sun Java System Web Server 6.1 SP4 Administrator's Guide*.

#### **Prise en charge d'un moteur de recherche**

Sun Java System Web Server prend en charge un moteur de recherche Java offrant des fonctions d'extraction et d'indexation de recherche sur texte intégral. La fonction de recherche vous permet de chercher des documents sur le serveur et d'afficher les résultats dans une page Web. Les administrateurs du serveur peuvent créer les index de documents correspondants et peuvent personnaliser l'interface de recherche pour répondre à des besoins spécifiques.

L'URL par défaut pour accéder à la fonctionnalité de recherche est le suivant :

http://<*instance-serveur* >:port number/search

Exemple :

http://*plaza:8080*/search

Lorsque l'utilisateur final invoque cette adresse URL, la page de recherche, qui est une application Web Java, est lancée.

Pour des informations détaillées sur la conduite de recherches simples et avancées, consultez l'aide en ligne fournie avec le moteur de recherche. Pour accéder à l'aide en ligne, cliquez sur le lien Help sur la page Search. Pour plus d'informations, consultez le manuel *Sun Java System Web Server 6.1 SP4 Administrator's Guide*.

## <span id="page-8-0"></span>**Sécurité améliorée**

Sun Java System Web Server permet de limiter les accès à l'aide de l'authentification de fichiers plats. Sun Java System Web Server prend en charge Java Security Manager. Son activation permet d'améliorer la sécurité en limitant les droits accordés à vos applications Web J2EE. Par défaut, la fonction Security Manager est désactivée lors de l'installation du produit. Pour activer Security Manager, *annulez les commentaires* des entrées suivantes dans le fichier server.xml :

<JVMOPTIONS>-Djava.security.manager</JVMOPTIONS>

<JVMOPTIONS>-Djava.security.policy=*instance\_dir*/config/server.policy</JVMOPTIONS>

où *rép\_instance* est le chemin d'accès au répertoire d'installation de l'instance du serveur.

Pour plus d'informations sur le fichier server.xml, reportez-vous au manuel *Sun Java System Web Server 6.1 SP4 Administrator's Configuration File Reference*.

#### **Prise en charge JNDI**

Sun Java System Web Server supports the Java Naming and Directory Interface (JNDI). JNDI fournit une connectivité à des services d'annuaire et de nommage d'entreprise hétérogènes.

#### **Prise en charge JDBC**

Sun Java System Web Server fournit une connectivité JDBC (Java DataBase Connectivity) prête à être utilisée, et prend en charge un grand nombre de pilotes JDBC standard et personnalisés.

#### **Prise en charge de Sun Java Studio Enterprise**

Sun Java System Web Server prend en charge Sun Java Studio Enterprise 8. La technologie Sun Java Studio est l'environnement de développement intégré (IDE) puissant et extensible de Sun pour les développeurs utilisant la technologie Java. Sun Java Studio fonctionne à l'aide du logiciel NetBeans et est intégré à la plate-forme Sun Java.

Le prise en charge de Sun Java Studio est disponible sur toutes les plates-formes prises en charge par Sun Java System Web Server 6.1. Le plug-in pour Web Server peut être obtenu comme suit :

- à partir du CD-ROM d'accompagnement inclus dans le kit média Sun Java System Web Server;
- via la fonction de mise à jour automatique (AutoUpdate) de Sun Java Studio ;
- à partir du centre de téléchargement de Sun Java System Web Server,

<span id="page-9-0"></span>**Remarque –** Le plug-in de Sun Java Studio 8 pour Sun Java System Web Server 6.1 SP6 fonctionne uniquement avec un serveur Web local, c'est-à-dire avec l'IDE et le serveur Web sur la même machine.

Pour plus d'informations sur l'utilisation des fonctions de l'application Web dans Sun Java Studio 8, reportez-vous à [http://developers.sun.com/](http://developers.sun.com/prodtech/javatools/jsenterprise/learning/tutorials/index.html) [prodtech/javatools/jsenterprise/learning/tutorials/index.html](http://developers.sun.com/prodtech/javatools/jsenterprise/learning/tutorials/index.html).

Définissez Sun Java System Web Server 6.1 SP6 comme instance par défaut, puis exécutez les actions décrites dans le didacticiel.

Vous pouvez également vous référer au didacticiel NetBeans suivant <http://www.netbeans.org/kb/41/j2ee-tut/>.

Pour plus d'informations sur Sun Java Studio 8, reportez-vous à <http://www.sun.com/software/sundev/jde/>.

Pour accéder aux informations destinées aux développeurs, reportez-vous à la section [" Ressources](#page-66-0) [Sun supplémentaires" à la page 67](#page-66-0) des présentes notes de version.

#### **Utilisation de Sun Java Studio Enterprise 8 pour le débogage**

Sun Java Studio Enterprise 8 peut être utilisé pour effectuer un débogage à distance si vous souhaitez connecter manuellement l'IDE à un serveur Web distant lancé en mode de débogage. Les étapes à suivre sont décrites ci-dessous.

- 1. En utilisant l'interface d'administration de Sun Java System Web Server, redémarrez l'instance de serveur en mode débogage (Gestionnaire de serveurs > Généralités JVM > Débogage activé).
- 2. Relevez le numéro du port JPDA.
- 3. Lancez l'IDE.
- 4. Sélectionnez Débogage > Démarrer.
- 5. Sélectionnez la méthode dt\_socket.
- 6. Entrez le nom de la machine distante et le numéro de port JPDA.

À ce stade, tout point de rupture créé dans l'IDE sur le code source de servlet d'une application déployée devient actif.

#### **Prise en charge d'Active Server Pages**

Sun Java System Web Server 6.1 prend en charge les spécifications d'Active Server Pages via Sun Java System Active Server Pages version 4.0.1 (anciennement Sun  $^{TM}$  ChiliSoft ASP) et 4.0.2. Sun Java System Active Server Pages ajoute un moteur Active Server Pages sécurisé et de niveau entreprise à Sun Java System Web Server.

Sun Java System Web Server 6.1 prend en charge Sun Java System Active Server Pages 4.0.1 et 4.0.2 sur les plates-formes suivantes :

- <span id="page-10-0"></span>■ Solaris<sup>™</sup> (SPARC<sup>®</sup>) 8 et 9
- Windows 2000 et XP
- Red Hat Advanced Server 2.1

Aucune licence n'est requise pour Sun Java System Active Server Pages si vous procédez à une installation sur Sun Java System Web Server. Le programme d'installation de Sun Java System Active Server Pages est disponible sur le CD-ROM d'accompagnement si vous faites l'acquisition du kit média Sun Java System Web Server ou en le téléchargeant à partir de l'emplacement suivant :<http://www.sun.com/software/chilisoft/index.html>.

Vous remarquerez ce qui suit :

- Le plug-in de Sun Java System Active Server Pages nécessite un espace disque supplémentaire de 50 Mo (environ), une fois Sun Java System Web Server 6.1 SP5 installé.
- Avant de commencer l'installation, vérifiez que vous êtes connecté en tant que root.

## **Compatibilité PHP**

PHP peut être utilisé avec Sun Java System Web Server via l'une des trois API prises en charge, à savoir CGI, NSAPI et FastCGI. PHP est un langage de script de page disponible à partir du groupe PHP. Le groupe PHP fournit des instructions détaillées sur le site Web correspondant(<http://www.php.net>) pour la configuration du logiciel PHP afin de pouvoir utiliser n'importe laquelle des API suivantes :

- L'API CGI est l'interface la plus stable à utiliser mais ses performances sont limitées.
- L'API NSAPI se sert de l'API native de Sun Java System Web Server pour exécuter le logiciel PHP dans la mémoire de Web Server. Cette configuration fournit de meilleures performances mais le serveur peut s'arrêter brutalement si vous utilisez des modules PHP sécurisés**sans thread**.
- L'interface FastCGI représente un bon compromis entre performances et stabilité. Elle permet au logiciel PHP de continuer à être exécuté après le traitement des requêtes tout en continuant à fonctionner hors de la mémoire de Web Server. Même si un module PHP instable est utilisé, cela ne provoquera pas l'arrêt brutal de Web Server. Par conséquent, Sun recommande l'utilisation de l'interface FastCGI avec le logiciel PHP.

L'interface FastCGI est prise en charge par serveur Web via l'installation de l'add-on FastCGI disponible sur <http://www.sun.com/download/products.xml?id=42d693c3>.

Lorsqu'il est exécuté en tant que processus FastCGI, le logiciel PHP utilise les variables d'environnement suivantes pour contrôler le cycle de vie des processus PHP.

- PHP\_FCGI\_CHILDREN détermine le nombre de processus PHP à créer pour répondre aux requêtes.
- PHP\_FCGI\_MAX\_REQUESTS détermine le nombre de requêtes auxquelles un processus PHP peut répondre avant de s'arrêter et d'être remplacé par un nouveau processus PHP.

<span id="page-11-0"></span>**Remarque –** Sun déconseille l'utilisation de PHP\_FCGI\_CHILDREN. Il recommande plutôt l'utilisation du paramètre de configuration de l'add-on FastCGI min-procs pour contrôler le nombre minimal de processus PHP.

## **Prise en charge de NSS et NSPR**

Sun Java System Web Server prend en charge NSS. La version de NSS incluse dans cette version de Web Server est la version**3.11.1** (pour le 32–bits et le 64-bits). NSS est un ensemble de bibliothèques permettant la prise en charge du développement interplate-forme d'applications serveur activées pour la sécurité. Sun Java System Web Server 6.1 SP6 comprend également NSPR **4.6.2**.

Les patchs suivants sont disponibles pour NSS. Vous pouvez les télécharger sur le site <http://patchstatus.sfbay.sun.com/patchstatus/>.

- Solaris 8 SPARC : 119209-07
- Solaris 9 SPARC : 119211-07
- Solaris 9 x86 : 119212-07
- Solaris 10 SPARC : 119213-07
- Solaris 10 x86 : 119214-07
- Linux : 121656-07

## **Amélioration de la prise en charge du chiffrement de l'accélérateur matériel**

Sun Java System Web Server 6.1 assure la prise en charge d'un accélérateur matériel pour Sun<sup>TM</sup> Crypto Accelerator 500 et 1000 via une carte d'accélération cryptographique améliorant les performances du protocole SSL sur Web Server.

## **Prise en charge du 64 bits**

En complément de la version 32 bits de Solaris SPARC, Sun Java System Web Server 6.1 SP6 prend également en charge la version 64 bits de Solaris SPARC. Sun recommande aux administrateurs de continuer à déployer la version 32 bits de Sun Java System Web Server.

La version 64 bits peut être utilisée pour certains déploiements exigeant beaucoup de mémoire étand donné qu'elle permet aux administrateurs de configurer un cache de fichiers et un tas Java plus volumineux que dans la version 32 bits. En revanche, les plug-ins existants ne sont pas compatibles avec la version 64 bits. Ceux-ci doivent être recompilés pour la version 64 bits par le fournisseur de plug-ins. Les applications Web Java utilisant des plug-ins natifs et les bibliothèques, autres que Java, doivent être également recompilées.

Sun Java System Web Server 6.1 SP6 propose également une prise en charge de la version 64 bits pour les plug-ins FastCGI et Reverse Proxy.

<span id="page-12-0"></span>La version 64 bits est compatible avec les noyaux de Solaris 64 bits sur les processeurs UltraSPARC. La version 64 bits ne peut pas être utilisée sur les processeurs x86 ou les noyaux de Solaris 32 bits. La version 32 bits est toujours compatible avec Solaris 32 et 64 bits.

**Remarque –** Les versions 32 bits et 64 bits de Sun Java System Web Server sont vendues séparément. Vous n'avez pas la possibilité de mettre à niveau votre version 32 bits de Sun Java System Web Server avec une version 64 bits. Vous pouvez vérifier les caractéristiques de votre version via la chaîne de version qui s'affiche sur le programme d'installation, au démarrage du serveur et dans le journal d'erreurs du serveur comme suit :

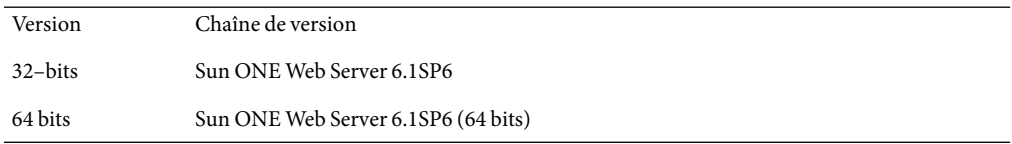

#### **Prise en charge de Solaris PKCS n°11**

Afin d'utiliser le(s) jeton(s) PKCS n°11 via le sous-système SSL de Web Server (NSS), vous devez configurer ce-dernier à l'aide de la commande modutil afin qu'il puisse reconnaître le(s) jeton(s). Le sous-jeton libpkcs11 de Solaris est compatible avec le jeton PKSS n°11 pouvant être utilisé avec NSS. UltraSPARC-T1 offre un avantage supplémentaire. Les systèmes utilisant libpkcs11 de Solaris 10 pourront bénéficier de la prise en charge de l'accélération cryptographique de la plate-forme.

Exécutez la commande modutil sans aucun argument pour obtenir les informations d'utilisation. Par exemple, pour ajouter la bibliothèque libpkcs11 de Solaris 10 en tant que jeton PKCS11 dans NSS,

- assurez-vous que la prise en charge SSL a été initialisée pour la(les) instance(s) Web Server. Pour ce faire, vous pouvez utiliser l'interface d'administration.
- Exécutez la commande suivante :

```
% modutil -dbdir $ALIASDIR -dbprefix $PREFIX -add libpkcs -libfile
/usr/lib/libpkcs11.so -mechanisms RSA
```
où

- \$ALIASDIR représente le chemin qui mène au répertoire alias de la racine d'installation où sont stockés les fichiers de base de données NSS.
- \$PREFIX est le préfixe utilisé par les fichiers de base de données key3/cer8 stockés dans le répertoire alias et se présente sous la forme https-\$INSTANCENAME- .

Notez que l'indicateur -mechanisms a pour effet de désigner ce jeton en tant que fournisseur initial préféré pour les algorithmes donnés.

Exécutez la commande modutil sans aucun argument pour obtenir une liste de tous les mécanismes possibles.

<span id="page-13-0"></span>Avant d'utiliser le fournisseur libpkcs11, initialisez son mot de passe à l'aide de pktool:

% pktool setpin

Pour plus de détails sur la configuration NSS, reportez-vous aux pages et références de manuel suivantes :

- libpkcs11(3LIB) : http://docs.sun.com/app/docs/doc/816-5173/6mbb8adup?a=view
- pkcs11\_softtoken(5) : http://docs.sun.com/app/docs/doc/816-5175/6mbba7f35?a=view
- pktool(1) : http://docs.sun.com/app/docs/doc/816-5165/6mbb0m9oi?q=pktool&a=view
- modutil : http://www.mozilla.org/projects/security/pki/nss/tools/modutil.html

#### **Prise en charge de la version localisée**

Si vous utilisez une version localisée de Web Server 6.1x, vous pouvez bénéficier des fonctionnalités de localisation existantes en installant Sun Java System Web Server 6.1 SP6 sur votre serveur. Sun Java System Web Server 6.1 SP6 existe en japonais, chinois simplifié et chinois traditionnel, français, espagnol, allemand et coréen.

#### **Plates-formes prises en charge**

Sun Java System Web Server 6.1 SP6 peut être installé sur des plates-formes Solaris, HP-UX, AIX, Linux, et Windows. Pour plus d'informations sur les conditions d'installation requises, reportez-vous à la section ["Patchs requis" à la page 16](#page-15-0) de ce document ainsi qu'au second chapitre du manuel *Sun Java System Web Server 6.1 SP4 Installation and Migration Guide*. Le tableau ci-dessous indique les plates-formes prises en charge.

**Remarque –** La prise en charge de HP-UX 11i est uniquement assurée sur les plates-formes PA-RISC.

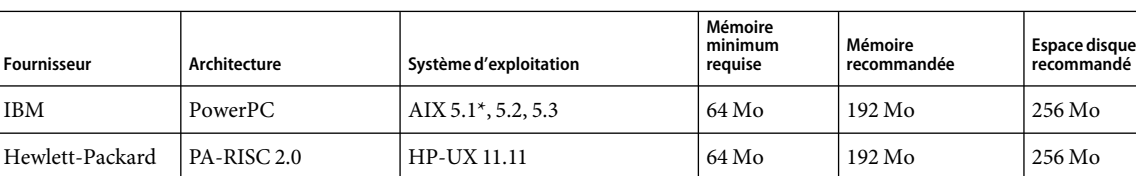

**TABLEAU 1** Plates-formes prises en charge par Sun Java System Web Server 6.1 SP6

| Fournisseur | Architecture      | Système d'exploitation                                                                                                    | Mémoire<br>minimum<br>requise | Mémoire<br>recommandée | <b>Espace disque</b><br>recommandé |
|-------------|-------------------|----------------------------------------------------------------------------------------------------|-------------------------------|------------------------|------------------------------------|
| Microsoft   | x86               | Windows 2000 SP4 ou version<br>ultérieure                                                                                                    | 64 Mo                         | 192 Mo                 | 256 Mo                             |
|             |                   | WindowsXP Professionnel                                                                                                    |                               |                        |                                    |
|             |                   | Windows 2000 Advance Server,                                                                                                    |                               |                        |                                    |
|             |                   | Windows 2003 SP1 Enterprise<br>Edition (32 bits)                                                                                                    |                               |                        |                                    |
| Sun         | SPARC**           | Solaris 8, 9, 10                                                                                                    | 64 Mo                         | 192 Mo                 | 256 Mo                             |
| Sun         | SPARC** (64 bits) | Solaris 10                                                                                                    | 64 Mo                         | 192 Mo                 | 256 Mo                             |
| Sun         | SPARC**, x86      | Trusted Solaris 8 (engagement<br>des services professionels)***                                                                                                    | 64 Mo                         | 192 Mo                 | 256 Mo                             |
| Sun         | x86               | Solaris 9, 10                                                                                                    | 64 Mo                         | 192 Mo                 | 256 Mo                             |
| Sun         | x86               | Sun Linux 5.0 (déconseillé)****                                                                                                    | 64 Mo                         | 192 Mo                 | 256 Mo                             |
| Red Hat     | x86               | Red Hat Advanced Server 2.1<br>Noyau Linux<br>п<br>$2.4.9 - e.3$ smp<br>glibc-2.2.4-26<br>ш<br>ncurses-4-5.0-5<br>٠<br>Mise à jour 1 de Red Hat<br>Enterprise Linux 3.0<br>$\blacksquare$<br>$uname - r:$<br>2.4.21-9.ELsmp<br>Red Hat Advance Server 4.0<br>SuSE Linux Enterprise 9.0 | 64 Mo                         | 192 Mo                 | 256 Mo                             |

**TABLEAU 1** Plates-formes prises en charge par Sun Java System Web Server 6.1 SP6 *(Suite)*

\* AIX 5.1 est désapprouvé.

\*\* Les processeurs SPARC antérieurs à la version 6.0 d'iPlanet Web Server ne sont pas pris en charge. Sun Java System Web Server 6.1 prend toujours en charge l'architecture UltraSPARC.

\*\*\* Les services professionnels des partenaires Sun sont fortemement recommandés.

\*\*\*\* La prise en charge de Sun Linux 5.0 est déconseillée et sera d'ailleurs supprimée sur la prochaine version de Sun Java System Web Server.

Sun vous recommande de migrer votre Web Server sur un système d'exploitation pris en charge.

**Remarque –** Pour installer Solaris, Sun Java System Web Server (SP5 et versions ultérieures) prend en charge la zone globale avec la zone racine partielle et la zone racine entière.

#### <span id="page-15-0"></span>**Patchs requis**

Sun vous recommande de mettre à jour votre système d'exploitation à l'aide des derniers patchs disponibles.

**Remarque –** Pour effectuer une mise à niveau de Java Enterprise System (JES) 4 à Sun Java System Web Server 6.1 SP6, vous devez ajouter les patchs de sécurité avec les patchs de Web Server.

- Patchs Solaris
- Patchs HP-UX
- [Patchs AIX](#page-17-0)

#### **Patchs Solaris**

Les utilisateurs de Solaris doivent installer le bloc de patchs recommandé par Sun. Pour plus de détails, reportez-vous à la section <http://sunsolve.sun.com>.

#### **Solaris 8 (SPARC)**

- Solaris 8 Mise à jour 7
- Bloc de patchs de sécurité le plus récent recommandé par Sun

#### **Solaris 9 (SPARC et x86)**

- Solaris 9 Update 4 or above
- Bloc de patchs de sécurité le plus récent recommandé par Sun

#### **Patchs HP-UX**

Pour utiliser Sun Java System Web Server 6.1 SP6, vous devez installer les patchs HP-UX suivants :

#### **HP-UX 11i**

La prise en charge de HP-UX 11i est uniquement assurée sur les plates-formes PA-RISC.

Niveaux de patch minimaux requis :

■ B.11.11.0203 – Composant de l'environnement d'exploitation de HP-UX 11i

- B.11.11.0306.1 Ensemble de patchs requis pour 11i, juin 2003
- B.11.11.0306.4 Patchs Gold pour HP-UX 11i, juin 2003
- B.11.11.0306.4 Patchs d'application Gold pour HP-UX 11i, juin 2003
- PHCO\_29109 Amélioration et corrections Pthread
- PHCO\_30544 Nouvelle amélioration et correctif Pthread.h fix
- PHCO\_29328 Patch cumulé libc manpage
- Patch cumulé libc PHCO\_29495
- Java Out-of-Box JAVAOOB, 1.0.00.0

Les niveaux de patchs suivants sont également certifiés :

#### **Pour le JDK groupé**

- $\blacksquare$  BUNDLE11i B.11.11.0306.1 Ensemble de patchs requis pour HP-UX 11i, juin 2003
- HPUX11i-OE B.11.11.0412 Composant de l'environnement d'exploitation HP-UX 11i
- GOLDAPPS11i B.11.11.0412.5 Patchs d'applications Gold pour HP-UX 11i v1, décembre 2004
- GOLDBASE11i B.11.11.0412.5 Patchs Gold pour HP-UX 11i v1, décembre 2004
- GOLDAPPS11 $i B.11.11.0506.4 -$  Patchs d'applications pour HP-UX 11 $i$  v1, juin 2005
- GOLDBASE11i B.11.11.0506.4 Patchs de base pour HP-UX 11i v1, juin 2005
- GOLDBASE11i.PHCO 29960 1.0 Amélioration et corrections Pthread
- GOLDBASE11i.PHCO\_31061 1.0 Patch cumulé libc
- PHCO\_30544 1.0 Amélioration et corrections Pthread
- PHCO 31923 1.0 Patch cumulé de fichier d'en-tête libc
- PHCO\_33711 1.0 Patch cumulé libc

#### **Pour JDK 1.5.0\_01 :**

- BUNDLE11i B.11.11.0306.1 Ensemble de patchs requis pour HP-UX 11i, juin 2003
- $\blacksquare$  GOLDAPPS11i B.11.11.0506.4 Patchs d'applications pour HP-UX 11i v1, juin 2005
- GOLDBASE11i B.11.11.0506.4 Patchs de base pour HP-UX 11i v1, juin 2005
- HPUX11i-OE B.11.11.0312 Composant de l'environnement d'exploitation HP-UX 11i
- PHCO\_30544 1.0 Amélioration et corrections Pthread
- $\blacksquare$  PHCO 32761 1.0 Patch cumulé libc
- PHCO\_33711 1.0 Patch cumulé libc
- $\blacksquare$  Java15JDK 1.5.0.01.00 JDK Java 1.5 pour HP-UX
- JAVAOOB 2.03.01 Java2 Out-of-Box pour HP-UXJAVAO

L'outil Java Out-of-Box permet de configurer certains paramètres ajustables du noyau. Il est recommandé d'utiliser cet outil pour modifier les valeurs du noyau. Si nécessaire, modifiez les paramètres ajustables suivants pour obtenir des valeurs égales ou supérieures à celles indiquées ci-dessous:

- <span id="page-17-0"></span>■ nkthreads - 3635
- $\blacksquare$  maxfiles  $-60$
- maxfiles lim 1024
- max\_thread\_proc 512
- $\blacksquare$  maxswapchunks 2048
- $\n$  nfile  $-4136$
- $ncallow 3651$
- $nproc 2068$

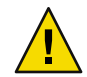

**Attention –** La modification des paramètres réglables au niveau du noyau peut avoir un effet néfaste sur votre système.

#### **PatchsAIX**

Les patchs AIX suivants sont nécessaires pour pouvoir utiliser Sun Java System Web Server 6.1 SP6.

#### **AIX 5.1**

- $\blacksquare$  SE de base AIX 5.1
- Patchs de maintenance 5100-09
- Module JDK APAR IY46667

#### **AIX 5.2**

- $\blacksquare$  SE de base AIX 5.2
- Patchs de maintenance 5200-02
- Module JDK APAR IY46668

Si des applications Web Java sont déployées sur le serveur Web, selon la documentation IBM relative au JDK, les variables d'environnement suivantes doivent être définies sur les valeurs ci-dessous avant le démarrage du serveur :

- export AIXTHREAD\_SCOPE=S
- export AIXTHREAD\_MUTEX\_DEBUG=OFF
- export AIXTHREAD\_RWLOCK\_DEBUG=OFF
- export AIXTHREAD COND DEBUG=OFF

Vous pouvez directement ajouter cette ligne de code au script de démarrage de Web Server.

#### **AIX 5.3**

- $\blacksquare$  SE de base AIX 5.3
- Patchs de maintenance 5300-01

## <span id="page-18-0"></span>**Interfaces publiques modifiées ou refusées dans Sun Java System Web Server 6.1**

Il est possible que les interfaces publiques suivantes dans Sun Java System Web Server 6.1 soient refusées ou modifiées de manière non compatible dans une prochaine version de Web Server. Ces interfaces restent inchangées pour le produit Web Server 6.1. Les scripts qui se basent sur ces interfaces peuvent nécessiter une mise à jour pour pouvoir fonctionner avec les prochaines versions de Web Server.

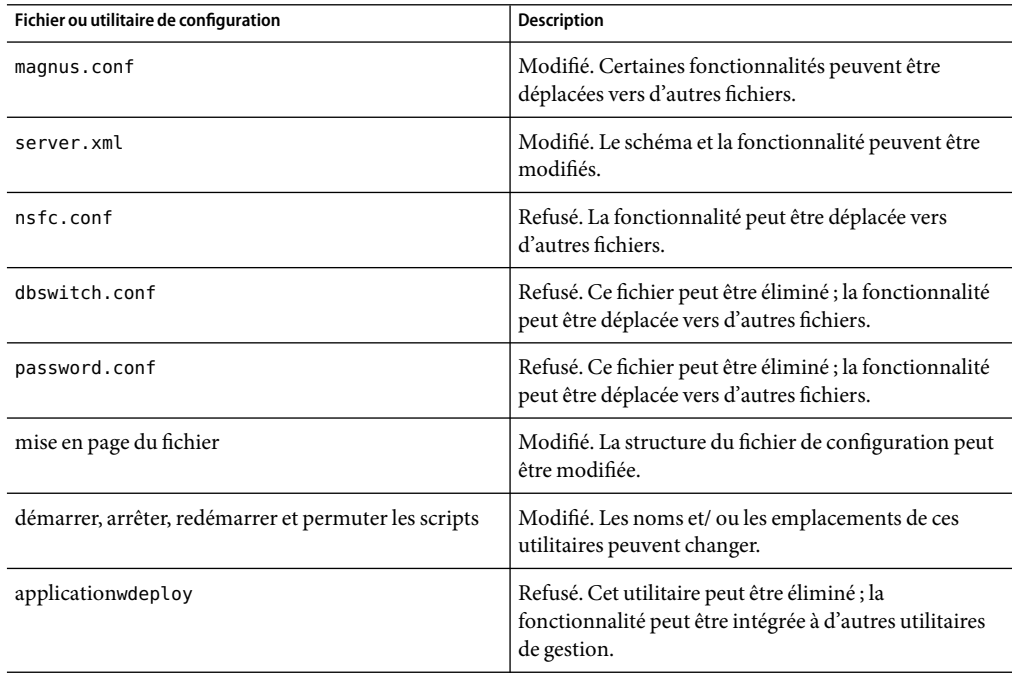

**TABLEAU 2** Interfaces publiques refusées ou modifiées

## **Notes d'installation, de mise à niveau et de migration**

Cette section inclut des notes sur l'installation, la mise à niveau et la migration de Sun Java System Web Server. Pour plus d'informations sur ces rubriques, reportez-vous au manuel *Sun Java System Web Server 6.1 SP4 Installation and Migration Guide*. Les références à Sun Java System Web Server 6.1 SP4 dans le manuel s'appliquent également à Sun Java System Web Server 6.1 SP6. Pour les problèmes connus de cette version de Sun Java System Web Server, reportez-vous à la section ["Problèmes connus" à la page 47.](#page-46-0)

#### <span id="page-19-0"></span>**Installation**

■ **N'installez pas Web Server dans un répertoire dont le nom contient des espaces.** 

En effet, Web Server **ne démarrera pas**s'il est installé dans un répertoire dont le nom contient des espaces (exemple : Program Files). Aucun message d'erreur n'est émis à ce propos lors de l'installation, mais le serveur ne pourra pas démarrer à l'issue de l'installation.

**Web Server ne peut pas être configuré sur RHLAS 3.0 sans** compat - libstdc++.

### **Mise à niveau**

Lorsque vous installez Sun Java System Web Server 6.1 SP6 sur une installation existante de Sun Java System Web Server, le programme d'installation détecte et applique automatiquement la mise à niveau.

Si vous avez installé Sun ONE Web Server 6.1 SP1, pointez le programme d'installation de Sun Java System Web Server 6.1 SP6 vers l'emplacement de l'installation du 6.1 SP1, puis procédez à la mise à niveau.

Si Sun Java Enterprise System est déjà installé sur votre système et que vous souhaitez mettre à niveau Sun ONE Web Server 6.1, partie intégrante de Sun Java Enterprise System 1, vers Sun Java System Web Server 6.1 SP6, reportez-vous au manuel *Sun Java Enterprise System 2004Q2 Installation Guide*.

### **Migration**

La migration directe d'une version d'iPlanet  $TM$  Web Server antérieure à la version 4.1 vers Sun Java System Web Server 6.1 SP6 n'est pas prise en charge. Vous devez tout d'abord faire migrer le serveur existant vers iPlanet Web Server 4.1, puis vers Sun Java System Web Server 6.1 SP6.

Pour des informations de migration détaillées, reportez-vous au manuel *Sun Java System Web Server 6.1 SP4 Installation and Migration Guide*. Ce manuel contient des informations sur la migration de la version 4.1 vers la version 6.1 et de la version 6.0 vers la version 6.1. Une fois encore, les références à Sun Java System Web Server 6.1 SP4 contenues dans ce manuel s'appliquent également à Sun Java System Web Server 6.1 SP6.

### **Documentation produit**

Sun Java System Web Server comprend un ensemble complet de documents à l'adresse suivante : <http://docs.sun.com/coll/1308.1>.

Les manuels Sun Java System Web Server sont disponibles sous forme de fichiers en ligne aux formats PDF et HTML. Les références à Sun Java System Web Server 6.1 SP4 figurant dans la documentation sont également valables pour Sun Java System Web Server 6.1 SP6. Le tableau suivant indique les tâches et les concepts décrits dans chaque manuel.

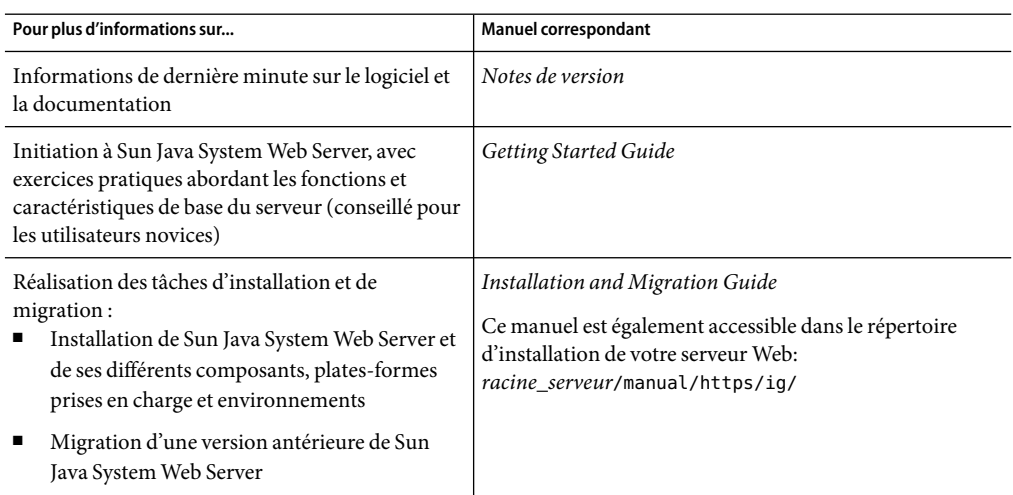

**TABLEAU 3** Présentation de la documentation de Sun Java System Web Server

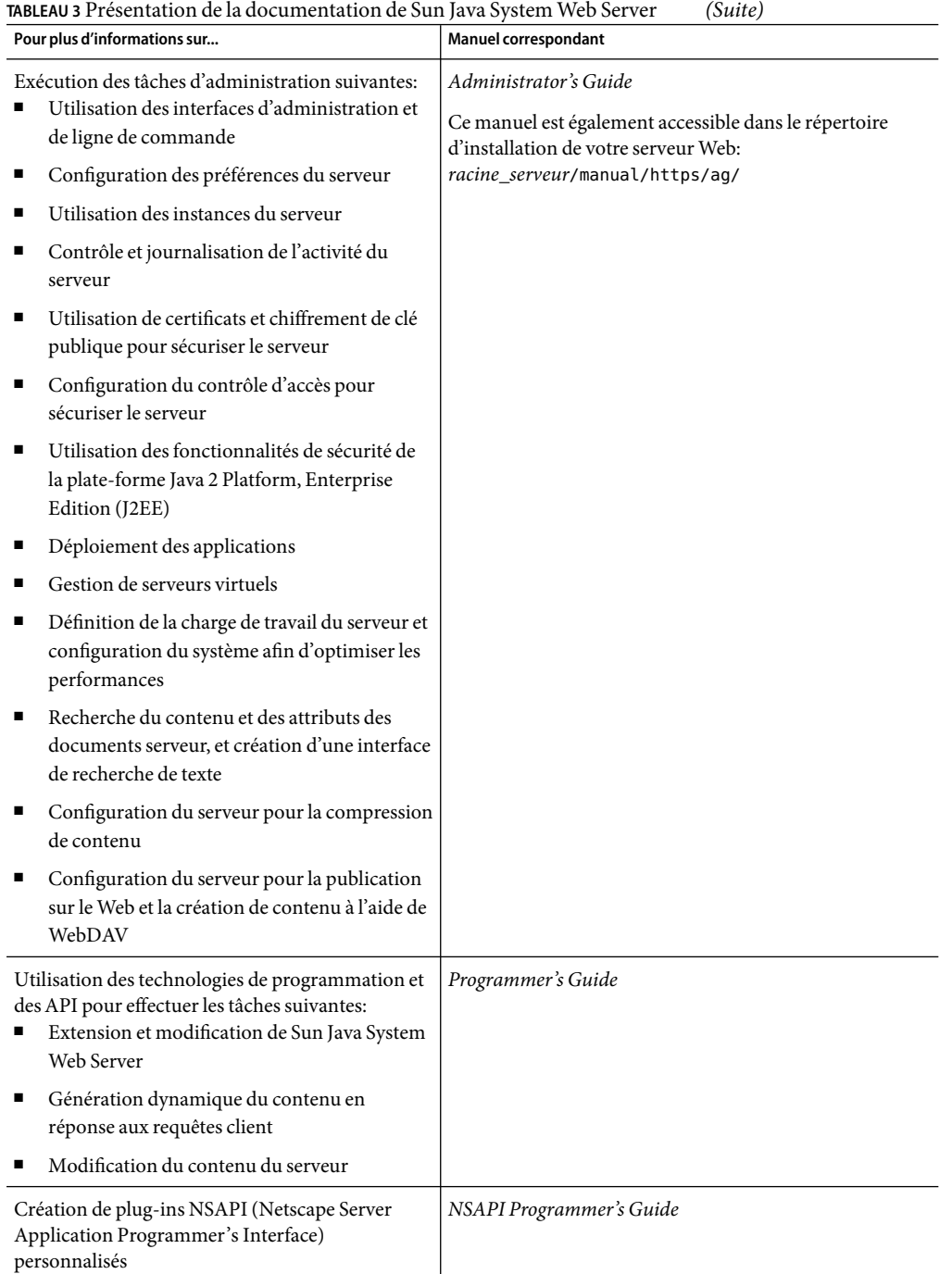

| Pour plus d'informations sur                                                                                   | <b>Manuel correspondant</b>                   |
|----------------------------------------------------------------------------------------------------|-----------------------------------------------|
| Implémentation de servlets et de la technologie<br>JSP™ (JavaServer Pages™) dans Sun Java System<br>Web Server | Programmer's Guide to Web Applications        |
| Modification des fichiers de configuration                                                                     | Administrator's Configuration File Reference  |
| Réglage des performances de Sun Java System<br>Web Server                                                      | Performance Tuning, Sizing, and Scaling Guide |

<span id="page-22-0"></span>**TABLEAU 3** Présentation de la documentation de Sun Java System Web Server *(Suite)*

## **Fonctions d'accessibilité destinées aux personnes handicapées**

Pour obtenir la liste des fonctions d'accessibilité mises à disposition depuis la publication de ce média, consultez les évaluations de produit de la Section 508, disponibles sur demande auprès de Sun, afin de déterminer les versions les mieux adaptées au déploiement des solutions accessibles. Les mises à jour des applications sont disponibles à l'adresse :

<http://sun.com/software/javaenterprisesystem/get.html>. Pour plus d'informations sur les engagements pris par Sun en matière d'accessibilité, consultez notre site à l'adresse suivante : <http://sun.com/access>.

#### **Problèmes résolus**

Cette section dresse la liste des problèmes les plus importants résolus dans les versions indiquées ci-dessous:

- Problèmes résolus dans 6.1 SP6
- [Problèmes résolus dans 6.1 SP5](#page-26-0)
- [Problèmes résolus dans 6.1 SP4](#page-28-0)
- [Problèmes résolus dans 6.1 SP3](#page-30-0)
- [Problèmes résolus dans 6.1 SP2](#page-32-0)
- [Problèmes résolus dans 6.1 SP1](#page-43-0)
- [Problèmes résolus dans 6.1](#page-45-0)

#### **Problèmes résolus dans 6.1 SP6**

Le tableau suivant répertorie les problèmes résolus dans Sun Java System Web Server 6.1 SP6.

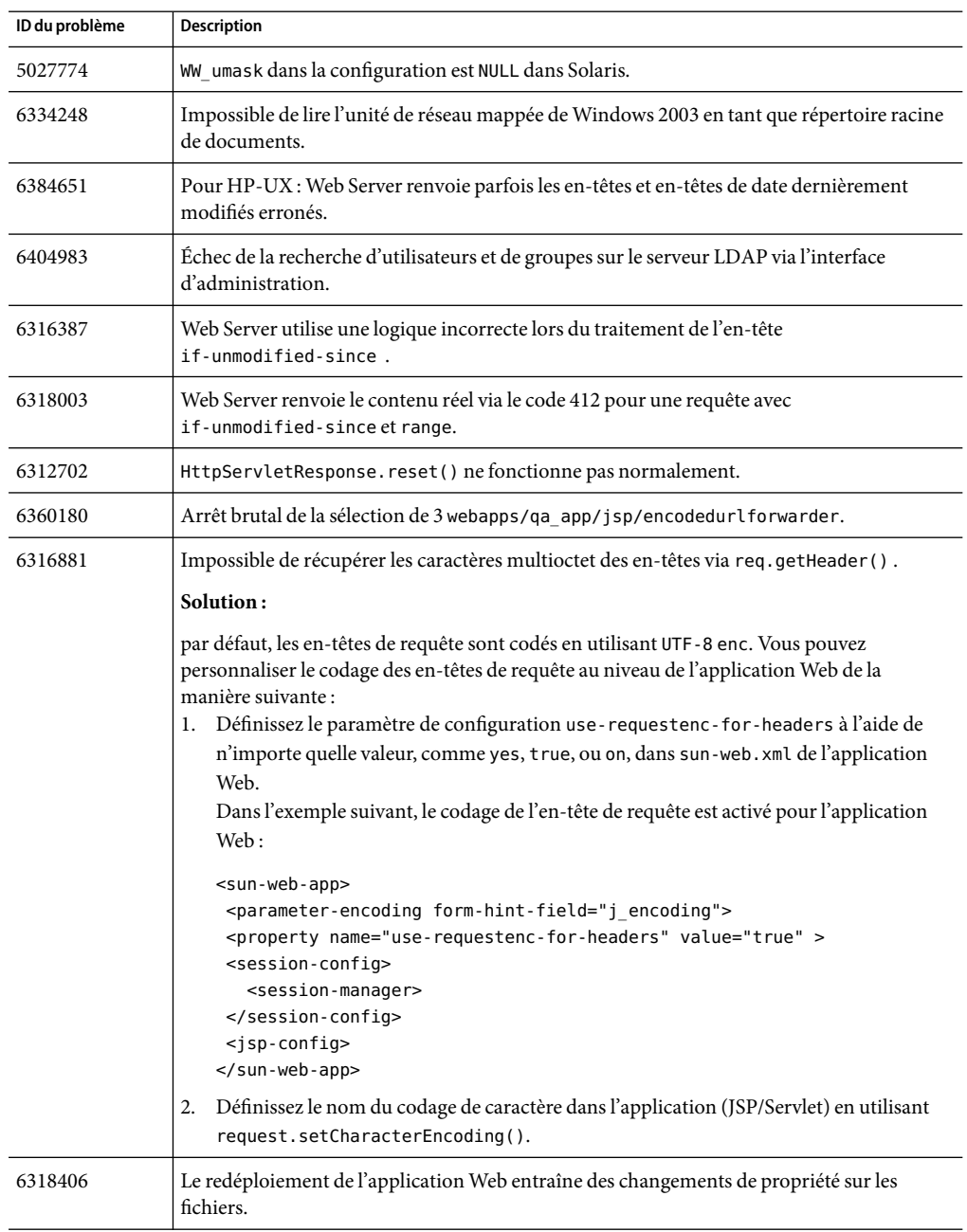

**TABLEAU 4** Problèmes résolus dans Sun Java System Web Server 6.1 SP6

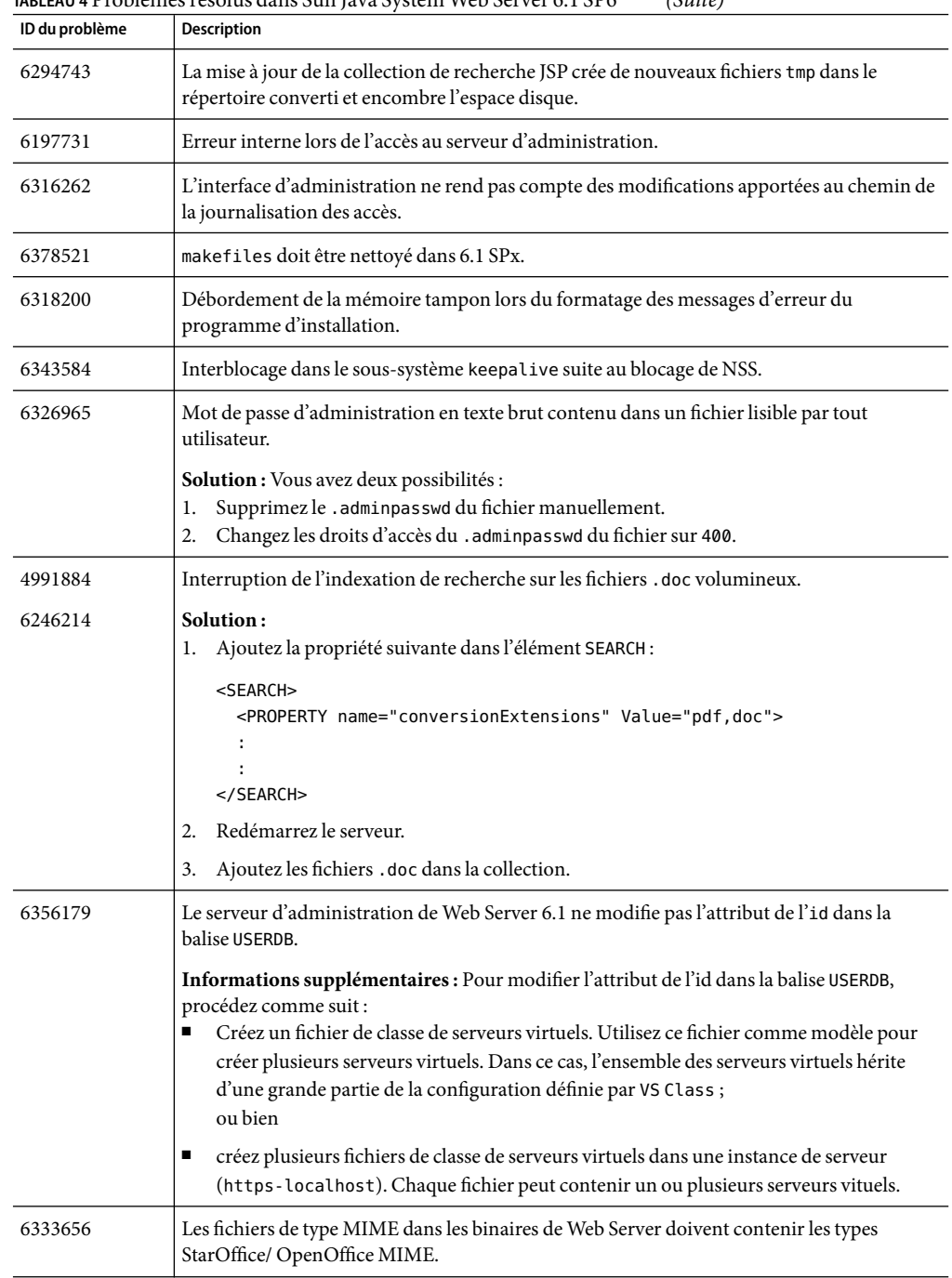

**TABLEAU 4** Problèmes résolus dans Sun Java System Web Server 6.1 SP6 *(Suite)*

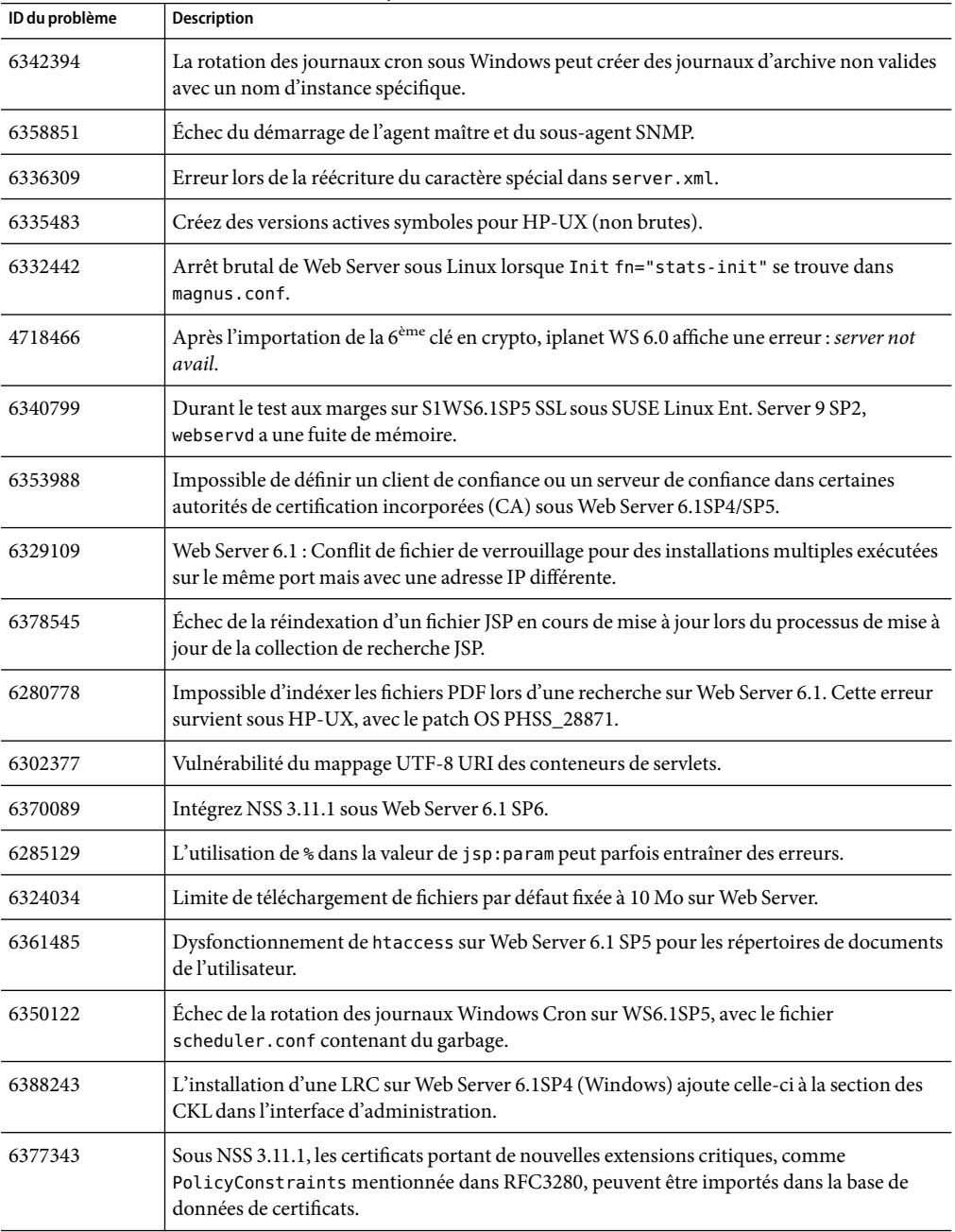

**TABLEAU 4** Problèmes résolus dans Sun Java System Web Server 6.1 SP6 *(Suite)*

| ID du problème | <b>Description</b>                                                                                                    |
|----------------|----------------------------------------------------------------------------------------------------|
| 6376634        | La session SSL n'a pas expiré en temps voulu lorsque l'élément SSL3SessionTimeout ou<br>SSLSessionTimeout a été configuré selon la valeur définie par l'utilisateur dans<br>magnus.conf. NSS 3.11.1 a fixé les directives SSL3SessionTimeout et SSLSessionTimeout<br>du fichier magnus.conf. |

<span id="page-26-0"></span>**TABLEAU 4** Problèmes résolus dans Sun Java System Web Server 6.1 SP6 *(Suite)*

## **Problèmes résolus dans la version 6.1 SP5**

Le tableau suivant répertorie les problèmes résolus dans Sun Java System Web Server 6.1 SP5.

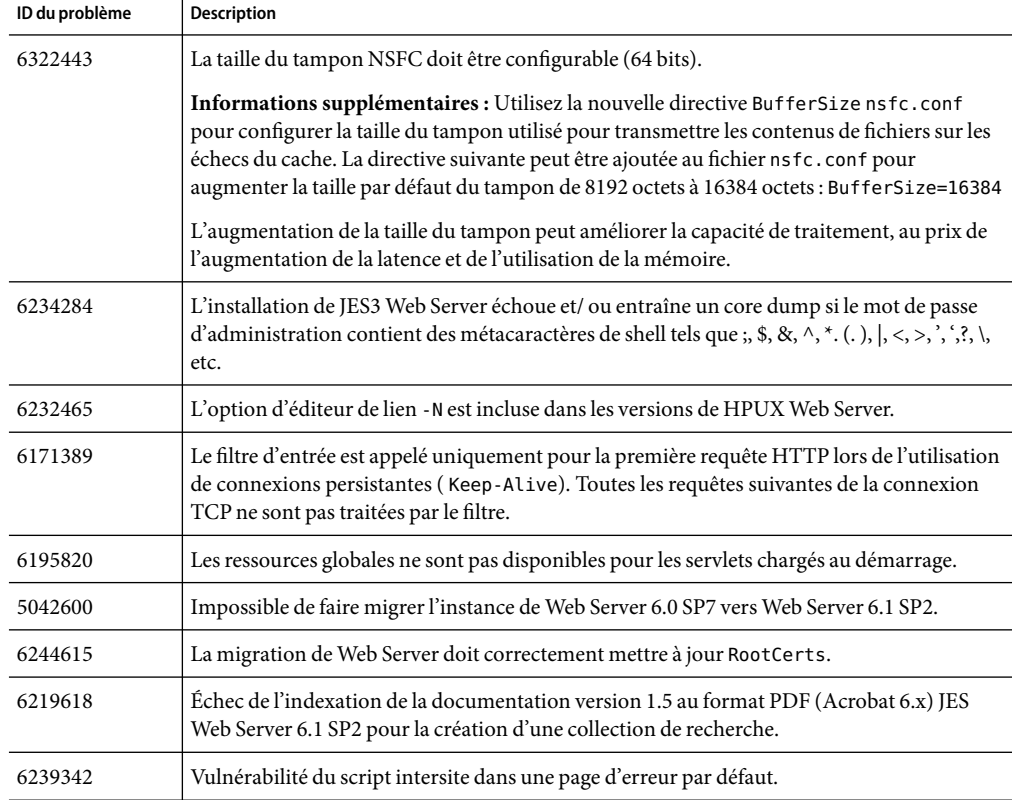

**TABLEAU 5** Problèmes résolus dans Sun Java System Web Server 6.1 SP5

| ID du problème | <b>Description</b>                                                                                                    |  |
|----------------|----------------------------------------------------------------------------------------------------|--|
| 4879994        | SSL : les données dont le volume est supérieur à 8 Ko sont perdues lorsque la requête active<br>le protocole Handshake SSL.                                                                                                    |  |
|                | Informations supplémentaires : par défaut, Web Server est capable de télécharger un<br>fichier d'un volume de 1 Mo au maximum (lorsque l'authentification de certificat client est<br>facultative). Pour télécharger un fichier de plus de 1 Mo, augmentez la taille limite<br>SSLClientAuthDataLimit définie dans le fichiermagnus.conf. En cas de téléchargements<br>simultanés de fichiers volumineux, Web Server utilise énormément de mémoire. Afin de<br>réduire la quantité de mémoire utilisée, procédez de l'une des manières suivantes :<br>Si l'authentification n'est pas indispensable, désactivez-la. |  |
|                | Si l'authentification est indispensable, rendez-la obligatoire en paramètrant l'élément<br>п<br>require=1 du fichierobj.conf.                                                                                                    |  |
|                | PathCheck fn="get-client-cert" dorequest="1" require="1"                                                                                                    |  |
| 6229472        | La directive de . htaccess est endommagée.                                                                                                    |  |
| 6170938        | accept language ne fonctionne pas pour les répertoires des documents de l'utilisateur.                                                                                                    |  |
| 6180991        | La rotation des journaux Internal-Daemon ne fonctionne pas pour des fichiers d'un<br>volume supérieur à 2 Go.                                                                                                    |  |
| 6254121        | Echec du fichier. htaccess qui ne parvient pas à protéger les ressources auxquelles aucun<br>fichier ne correspond.                                                                                                    |  |
| 6185904        | Les nouveaux codes d'erreur NSS ne sont pas gérés correctement.                                                                                                    |  |
| 6262885        | Le passage de HTTPS à HTTP génère une nouvelle session.                                                                                                    |  |
|                | Informations supplémentaires : dans le fichier sun-web. xml, sous cookie-properties,<br>définissez sur true ou false l'attribut is Secure du cookie de session pour l'application<br>Web. La valeur par défaut est true.                                                                                                    |  |
|                | Dans l'exemple suivant, l'attribut isSecure est défini sur false pour l'application Web<br>avec la valeur de paramétrage sur false.                                                                                                    |  |
|                | <session-config><br/><cookie-properties><br/><property name="isSecure" value="false"><br/></property></cookie-properties><br/></session-config>                                                                                                    |  |
| 6222728        | Sur la plate-forme Windows 2000, les services SNMP échouent dans Web Server 6.1<br>SP2/SP3.                                                                                                    |  |
| 6273472        | Le script de désinstallation de Web Server 6.1 SP4 affiche le message d'erreur - « Ce fichier<br>ou répertoire n'existe pas ».                                                                                                    |  |
| 6259257        | Certains fichiers PDF ne sont pas indexés par le moteur de recherche.                                                                                                    |  |

**TABLEAU 5** Problèmes résolus dans Sun Java System Web Server 6.1 SP5 *(Suite)*

| ID du problème | <b>Description</b>                                                                                                    |
|----------------|----------------------------------------------------------------------------------------------------|
| 6253489        | L'exception ClassCastException est levée dans l'ApplicationDispatcher lorsque des<br>fichiers Include imbriqués sont présents dans les JSP. |
| 6285847        | Les requêtes à double en-tête Content-Length devraient être rejetées (vulnérabilité<br>HTTP-Request-Smuggling (HRS)).                       |
|                | Solution : Ajoutez la directive StrictHttpHeaders au fichier magnus.conf et définissez sa<br>valeur sur on.                                 |
| 6275413        | Le serveur s'arrête brutalement lorsque la page d'accueil de la fonction SAF a été configurée<br>de manière incorrecte.                     |

<span id="page-28-0"></span>**TABLEAU 5** Problèmes résolus dans Sun Java System Web Server 6.1 SP5 *(Suite)*

#### **Problèmes résolus dans 6.1 SP4**

Le tableau suivant répertorie les problèmes résolus dans Sun Java system Web Server 6.1 SP4.

| ID du problème | <b>Description</b>                                                                                                    |
|----------------|----------------------------------------------------------------------------------------------------|
| 6021153        | L'ID de patch requis 112396-03 n'existe pas.                                                                                                    |
|                | La patch nº112396-03 répertorié comme requis dans les notes de version antérieures était<br>incorrect.                                                                                               |
|                | Le numéro de patch exact est le suivant : 112396-02.                                                                                                    |
|                | Les utilisateurs de Solaris doivent installer le bloc de patchs recommandé par Sun,<br>disponible dans la section Recommended and Security Patches à l'adresse suivante :<br>http://sunsolve.sun.com |
|                | Solaris 8 (SPARC)<br>Solaris 8 Mise à jour 7<br>■                                                                                                    |
|                | Bloc de patchs recommandés et de sécurité le plus récent de Sun<br>п                                                                                                    |
|                | Solaris 9 (SPARC et x86)<br>Solaris 9 Update 4 ou version ultérieure.<br>п                                                                                                    |
|                | Bloc de patchs recommandés et de sécurité le plus récent de Sun<br>■                                                                                                    |
| 6066252        | Les certificats client avec extension AKI provoquent l'erreur SEC_ERROR_UNKNOWN_ISSUER.                                                                                                    |
| 6092498        | Web Server 6.1 ne parvient pas à valider un certificat client avec LDAP s'il contient des<br>caractères tchèques.                                                                                    |
| 6171311        | Erreurs fréquentes rencontrées lors de l'exécution de Web Server avec JDK 1.5.                                                                                                    |
| 6171784        | Problème de performances de Web Server avec certaines configurations de consignation<br>des erreurs.                                                                                                 |

**TABLEAU 6** Problèmes résolus dans Sun Java System Web Server 6.1 SP4

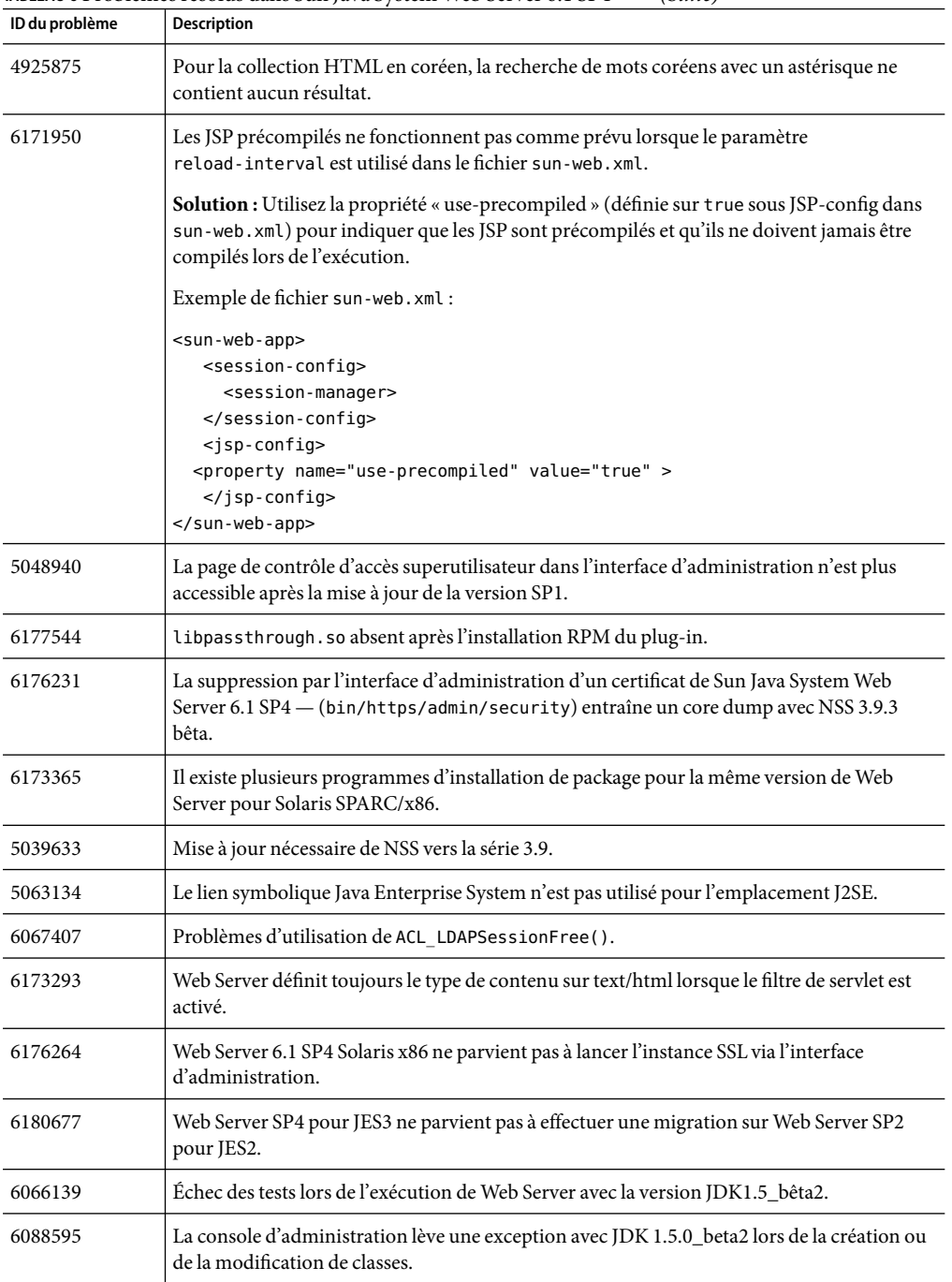

**TABLEAU 6** Problèmes résolus dans Sun Java System Web Server 6.1 SP4 *(Suite)*

| $m$ . There is a convenience tendered and the part of $m$ and $m$ are $m$ . Then $m$ is a convenience of $n$<br>. |                                                                                                    |  |
|----------------------------------------------------------------------------------------------------|----------------------------------------------------------------------------------------------------|--|
| ID du problème                                                                                                    | <b>Description</b>                                                                                    |  |
| 4904913                                                                                                    | Recherche i 18N : le caractère générique "?" en japonais entraîne des correspondances<br>incorrectes. |  |

<span id="page-30-0"></span>**TABLEAU 6** Problèmes résolus dans Sun Java System Web Server 6.1 SP4 *(Suite)*

### **Problèmes résolus dans la version 6.1 SP3**

Le tableau suivant répertorie les problèmes résolus dans Sun Java System Web Server 6.1 SP3.

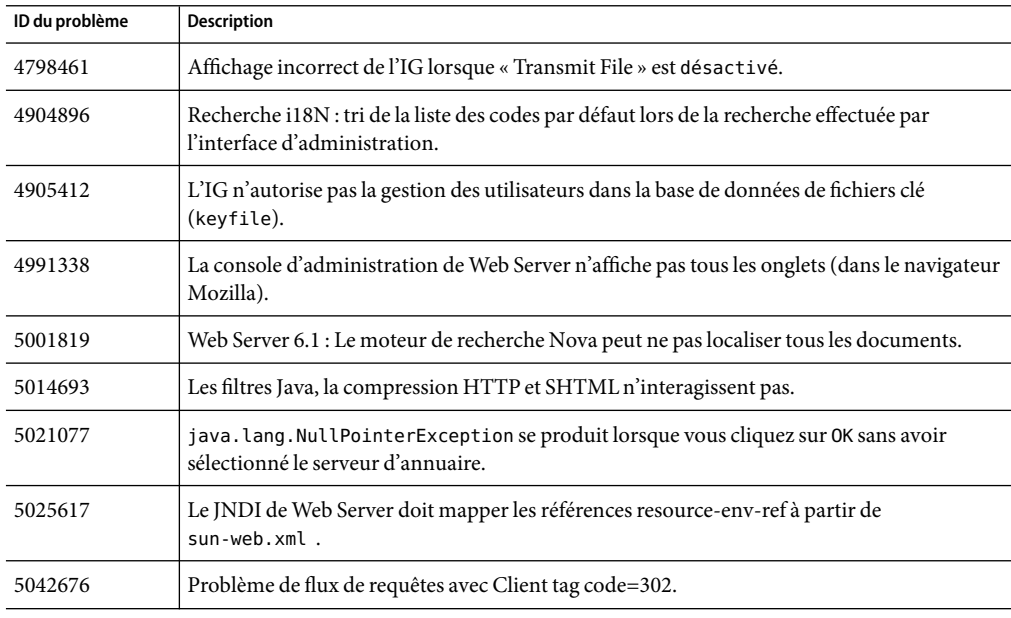

**TABLEAU 7** Problèmes résolus dans Sun Java System Web Server 6.1 SP3

| ID du problème | <b>Description</b>                                                                                                    |
|----------------|----------------------------------------------------------------------------------------------------|
| 5056989        | Activation de la préfixation du nom d'hôte dans l'ID de session.                                                                                                    |
|                | Vous pouvez activer la préfixation du nom d'hôte dans l'ID de session (comme dans<br>6.0SPx) pour l'application Web en définissant la valeur du paramètre property<br>prefixSessionIDWithHostname sous manager-properties sur yes, true, ou on dans le<br>fichier sun-web.xml. |
|                | Dans l'exemple suivant, la préfixation du nom d'hôte dans l'ID de session est activée pour<br>l'application Web par la définition de la valeur true pour ce paramètre.                                                                                                    |
|                | <session-config><br/><session-manager><br/><manager-properties><br/><property name="prefixSessionIDWithHostname" value="true"><br/></property></manager-properties><br/></session-manager><br/></session-config>                                                               |
| 5057749        | Web Server 6.1 SP2: Le plug-in défini dans certmap. conf ne se charge pas.                                                                                                    |
| 6041356        | Fuites de mémoire lorsque AdminLanguage et/ou DefaultLanguage sont spécifiés dans<br>magnus.conf.                                                                                                    |
| 6057426        | Le plug-in d'équillibrage de charge loadbal. so (anciennement Resonate) ne fonctionne<br>pas sous SPARC Solaris.<br>L'emplacement du plug-in loadbal. so est le suivant :                                                                                                    |
|                | server_root/plugins/loadbal.so                                                                                                    |
| 5065017        | Problème de données dans la session du servlet.                                                                                                    |
| 5048051        | Échec de création de collection sous Linux avec installation RPM.                                                                                                    |
| 5029954        | Stack size est ignoré lorsque la valeur de ConnQueueSize/RqThrottle est 0.                                                                                                    |
| 4898077        | Comportement incohérent entre HttpServerAdmin et la console iWS.                                                                                                    |
| 5013100        | Deux ports de type 2500 et 02500 sont ajoutés en tant que ports distincts dans server.xml.                                                                                                    |

**TABLEAU 7** Problèmes résolus dans Sun Java System Web Server 6.1 SP3 *(Suite)*

| ID du problème | <b>Description</b>                                                                                                    |  |
|----------------|----------------------------------------------------------------------------------------------------|--|
| 5046634        | Caractère à 2-octets présent dans l'en-tête HTTP et dans les programmes plug-ins.                                                                                                    |  |
|                | Vous pouvez activer le codage de l'en-tête de réponse au niveau de l'application Web en<br>définissant la valeur du paramètre de configuration use - responseCT - for - headers sur<br>yes, true, ou on dans le fichier sun-web.xml. |  |
|                | Dans l'exemple ci-dessous, le codage de l'en-tête de réponse est activé pour l'application<br>Web par la définition de la valeur true pour ce paramètre. Exemple de fichier sun-web. xml :                                           |  |
|                | <sun-web-app></sun-web-app>                                                                                                    |  |
|                | <parameter-encoding form-hint-field="j encoding"></parameter-encoding>                                                                                                    |  |
|                | <property name="use-responseCT-for-headers" value="true"></property>                                                                                                    |  |
|                | <session-config><br/><session-manager></session-manager></session-config>                                                                                                    |  |
|                |                                                                                                    |  |
|                | $<$ jsp-config>                                                                                                    |  |
|                | $sun-web-app>$                                                                                                    |  |

<span id="page-32-0"></span>**TABLEAU 7** Problèmes résolus dans Sun Java System Web Server 6.1 SP3 *(Suite)*

### **Problèmes résolus dans 6.1 SP2**

Le tableau suivant répertorie les problèmes résolus dans Sun Java System Web Server 6.1 SP2.

| ID du problème | <b>Description</b>                                                                                                    |
|----------------|----------------------------------------------------------------------------------------------------|
| 4536102        | ADM:i18n : le nom de la communauté SNMP n'apparaît pas dans Solaris Netscape.                                                            |
| 4536194        | Le sous-système CGI effectue des appels bloquants à partir de threads utilisateur NSPR.                                                  |
| 4536739        | ACL administration et CA superutilisateur : la fonction « N'autoriser qu'à partir de l'hôte »<br>ne fonctionne pas.                      |
| 4615933        | CORE SHTML: impossible de définir le codage du contenu pour les fichiers. shtml.                                                         |
| 4629796        | le nom du pool de threads français affiche des caractères erronés sous JA-NT (Internet<br>Explorer et Netscape).                         |
| 4651056        | Web Server renvoie l'erreur 404 pour les fichiers commençant par « ».                                                                    |
| 4651206        | Après l'ajout d'un nouveau fichier de type mime, il n'existe aucun moyen pour vérifier son<br>ajout à partir de l'interface utilisateur. |
| 4651207        | Sur la page Web des préférences de document, le fichier à utiliser pour les réponses aux<br>erreurs doit être spécifié.                  |

**TABLEAU 8** Problèmes résolus dans Sun Java System Web Server 6.1 SP2

| ID du problème | <b>Description</b>                                                                                                    |
|----------------|----------------------------------------------------------------------------------------------------|
| 4652009        | Le fichier journal des accès personnalisés ne s'affiche pas dans l'onglet d'affichage du<br>journal des accès de l'IG.                                                                              |
| 4657465        | Le codage des cookies doit être désactivé.                                                                                                    |
|                | Par défaut, l'URL du serveur Web Sun Java System code les cookies avant de les envoyer au<br>client. Pour que les cookies ne soient pas codés, ajoutez la ligne suivante au fichier<br>sun-web.xml: |
|                | <property name="encodeCookies" value="false"></property>                                                                                                    |
|                | Pour l'exemple ci-dessus, ajoutez la ligne directement sous la balise sun-web-app tag. Ne<br>l'intégrez pas à d'autres balises.                                                                     |
| 4664945        | Erreur interne émanant de l'URL d'envoi du formulaire.                                                                                                    |
| 4666409        | Suppression du nom des fichiers CGI ErrorResponse.                                                                                                    |
| 4676934        | Distributed - Administration : remplacement de l'ACI par défaut dans Web Server 6.0 SP2.                                                                                                    |
| 4676946        | Aucune validation du formulaire des paramètres de serveur virtuel.                                                                                                    |
| 4676950        | Erreur interne lors de la suppression de http://dans l'URL d'envoi du formulaire.                                                                                                    |
| 4682434        | Échec de l'exécution du script CGI de capture des variables d'environnement.                                                                                                    |
| 4682894        | Gestion de cluster : la sélection d'un serveur source désélectionne les serveurs cible.                                                                                                    |
| 4684775        | La fonction DNS asynchrone est désactivée par défaut.                                                                                                    |
| 4707989        | Web-app/JSP : le chargement au démarrage ne fonctionne pas sur les fichiers JSP.                                                                                                    |
| 4704385        | Cluster : un message Null s'affiche pour le cluster modifié lorsque OK est sélectionné juste<br>après la réinitialisation.                                                                          |
| 4705181        | La fonction Utilisateurs et groupes ne valide pas les utilisateurs et accepte des espaces dans<br>les CGI.                                                                                          |
| 4705204        | Les fichiers ACL nouvellement ajoutés ne sont pas supprimés lorsque la suppression est<br>sélectionnée.                                                                                             |
| 4706063        | Chroot et directory ne valident pas correctement.                                                                                                    |
| 4711353        | Administration: l'avertissement d'interception maître Global SNMP affiche Élément de<br>formulaire manquant : Gestionnaire ?.                                                                       |
| 4718914        | Activez la sécurité pour tous les serveurs d'instance sans installer ce certificat.                                                                                                    |
| 4724503        | Après l'activation d'IPv6 sur le socket d'écoute de modification de l'interface utilisateur, le<br>serveur ne démarre pas.                                                                          |
| 4727597        | L'interface d'administration se bloque lorsqu'un nouveau serveur est ajouté avec un port en<br>double.                                                                                              |

**TABLEAU 8** Problèmes résolus dans Sun Java System Web Server 6.1 SP2 *(Suite)*

| ID du problème | <b>Description</b>                                                                                                    |
|----------------|----------------------------------------------------------------------------------------------------|
| 4721021        | Impossible d'accéder à l'URI absolu sur le serveur SSL.                                                                                                    |
| 4727444        | Le journal d'accès consigne des données incorrectes.                                                                                                    |
| 4732877        | Le champ Urlhosts n'accepte qu'un seul nom d'hôte.                                                                                                    |
| 4745314        | La variable \$1d dans la racine de document VSCLASS ne fonctionne pas sous Windows.                                                                                                    |
| 4749239        | ACLI : traitement incorrect de l'ACL.                                                                                                    |
| 4753601        | Fonctionnement inattendu de la directive MaxRqHeader dans le fichier magnus . conf.                                                                                                    |
| 4754934        | Fonctionnement incorrect du plug-in de la vignette NSAPI sur Web Server 6.0 avec HTTP<br>1.1.                                                                                                    |
| 4761188        | LDAP : amélioration nécessaire des performances de groupe dynamiques LDAP pour les<br>ACL.                                                                                                    |
|                | Dans un souci d'amélioration des performances, un nouveau paramètre de configuration<br>LDAP, dyngroups fast, est introduit dans SP2. Avec cette configuration, Web Server<br>certifie les appartenances au groupe, ignorant les individus imbriqués dans les groupes<br>dynamiques.                                                                                           |
|                | Supposons que l'utilisateur « alpha » appartient au groupe « a », que ce groupe « a » est un<br>membre du groupe « b » selon la définition de member URL (groupe dynamique), et que votre<br>ACL n'accorde des droits d'accès qu'au groupe « b ». Dans ce cas, le serveur Web refuse<br>l'accès d'« alpha », car celui-ci n'est pas considéré comme un membre du groupe « b ». |
|                | Pour prendre en charge un groupe imbriqué, ne définissez pas cette nouvelle configuration<br>pour le service d'authentification LDAP. (Par conséquent, vous n'obtiendrez pas<br>d'amélioration des performances.) Exemple d'un annuaire de configuration :                                                                                                    |
|                | ldapregular ldap://localhost:389/o=TestCentral                                                                                                    |
|                | ldapregular: dyngroups fast                                                                                                    |
| 4763653        | Validation requise pour les éléments de formulaire dans la page de préférences du<br>document.                                                                                                    |
| 4764307        | Magnus . conf. Paramètres de performances : nombres négatifs acceptés.                                                                                                    |
| 4765709        | Administration: la fonction de configuration du service d'annuaire ne valide pas<br>binddn/password.                                                                                                    |
| 4770294        | Sous Windows, Web Server 6.1 doit ajouter le caractère CR à la fin de la ligne du journal<br>d'accès.                                                                                                    |
| 4786612        | Web Server traite « : »comme un séparateur entre le nom d'hôte/IP et le port dans divers<br>emplacements. Ce code doit être mis à jour pour savoir si le caractère « : » fait réellement<br>partie d'une adresse IPv6.                                                                                                    |
| 4787310        | Échec de l'éviction dans NSFC si la valeur définie pour SmallFileSpace est faible.                                                                                                    |
|                |                                                                                                    |

**TABLEAU 8** Problèmes résolus dans Sun Java System Web Server 6.1 SP2 *(Suite)*

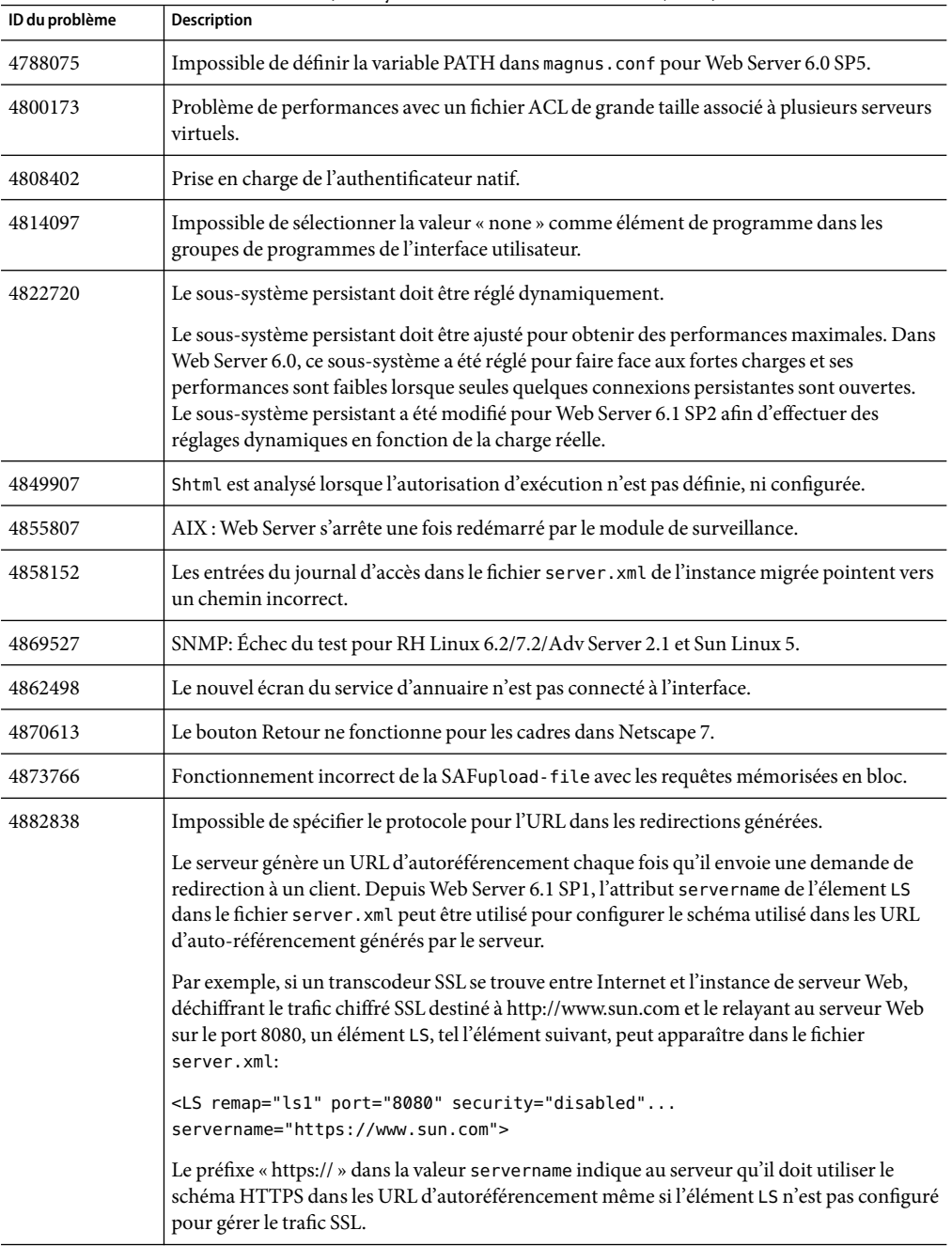

**TABLEAU 8** Problèmes résolus dans Sun Java System Web Server 6.1 SP2 *(Suite)*

| ID du problème | <b>Description</b>                                                                                                    |
|----------------|----------------------------------------------------------------------------------------------------|
| 4889081        | La rotation du journal interne crée des journaux vides.                                                                                                 |
| 4894033        | Distributed-Administration: le fonctionnement de l'ACL d'administration « Autoriser<br>uniquement partir de l'hôte/IP » n'est pas conforme au document. |
| 4896881        | Lors du décompactage des bits du serveur Web, les informations relatives à la propriété et<br>au groupe sont incorrectes.                               |
| 4897074        | Sous Linux uniquement: lorsque vous créez une collection, les fichiers PDF ne sont pas<br>indexés, ni ajoutés à la collection.                          |
| 4899105        | La mise en évidence de la valeur de connexion dans le serveur virtuel d'édition est<br>incorrecte.                                                      |
| 4905175        | Les paramètres de l'ACL WebDAV sont hérités par de nouveaux serveurs virtuels.                                                                          |
| 4909378        | Le bouton Aide pour l'édition WebDAV ne pointe pas vers la page d'aide appropriée.                                                                      |
| 4903449        | Performances affectées par le mode multiprocessus et un thread.                                                                                         |
| 4905681        | Le paramètre AsyncDNS est ignoré dans Sun Java System Web Server 6.1 SP1. Le serveur<br>Web n'effectue jamais de recherche DNS asynchrone.              |
|                | Notez que même si le fichier magnus . conf contient le paramètre AsyncDNS en position on,<br>le service DNS asynchrone reste sur off.                   |
| 4908631        | Un message d'erreur est renvoyé si l'utilisateur tente d'arrêter le serveur lorsqu'il n'est pas<br>en cours d'exécution.                                |
| 4907288        | Le transfert du fichier de gestion de cluster ne fonctionne pas sous Windows.                                                                           |
| 4909678        | L'authentification Digest de Web Server 6.1 ne fonctionne pas pour les fichiers plats.                                                                  |
| 4910266        | Web Server 6.1 : la création d'utilisateurs de fichier Digest via l'interface utilisateur<br>duplique les utilisateurs de façon exponentielle.          |
| 4904088        | La page finale de migration doit encoder les caractères « < » et « > » au format html.                                                                  |
| 4908986        | JDBC. Le code de servlet UploadServlet traire de manière incorrecte les exceptions SQL.                                                                 |
| 4904896        | Recherche i18N : tri de la liste des codes par défaut lors de la recherche effectuée par<br>l'interface d'administration.                               |
| 4908010        | Impossible de supprimer une collection de recherche pour un serveur virtuel nouvellement<br>créé.                                                       |
| 4908401        | I18N: horodatage non localisé pour chaque document - renvoyé par la recherche.                                                                          |

**TABLEAU 8** Problèmes résolus dans Sun Java System Web Server 6.1 SP2 *(Suite)*

| ID du problème | <b>Description</b>                                                                                                    |
|----------------|----------------------------------------------------------------------------------------------------|
| 4910222        | Erreur sous Windows lors d'une tentative de création de collection avec une racine de<br>document comportant des backslashs.                                                                                                    |
|                | Solution : Cette erreur est générée lorsque vous spécifiez une racine de document<br>comportant des backslashs ou à la fois des backslashs et des barres obliques. Utilisez<br>uniquement des barres obliques.                                                                                                    |
| 4911548        | Le serveur renvoie une exception ConfigException lors de la création en double de la<br>collection de recherche.                                                                                                    |
| 4911656        | I18N: le lien « Trier par date » est inaccessible lors de la recherche sur des caractères<br>multioctets.                                                                                                    |
| 4913909        | i18n : erreur lors de l'ajout d'un fichier portant un nom de fichier coréen. Le fichier est<br>ignoré du fait que la lecture n'est pas permise.                                                                                                    |
| 4913228        | Apostrophe manquante dans le script Oracle de l'exemple d'application jdbcRealm.                                                                                                    |
| 4910869        | Amélioration NSFC requise.                                                                                                    |
|                | Ajoutez la directive nsfc.conf ReplaceFiles.                                                                                                    |
|                | Lorsque la valeur de ReplaceFiles=true (par défaut), le comportement du cache de<br>fichiers existant est conservé.                                                                                                    |
|                | Si on aReplaceFiles=false, lorsqu'un fichier est mis en cache, son entrée dans le cache de<br>fichiers ne doit jamais être supprimée pour faire de la place à un autre fichier. Cela s'avère<br>utile dans le cas de scénarios d'évaluation des performances, car le conflit d'utilisation sur le<br>verrou de la liste des occurrences est alors éliminé. |
| 4910272        | Le serveur ne doit pas accepter de mélange de barres obliques pour la racine de document<br>lors de l'ajout d'un nouveau serveur.                                                                                                    |
| 4912254        | Échec de l'installation de Web Server en raison de l'élément « set -o noclobber » dans . env.                                                                                                    |
| 4911070        | Web Server 6.1 : le champ d'ajout d'une famille de protocoles de socket d'écoute est<br>manquante pour l'adresse IPv6.                                                                                                    |
| 4911630        | Un grand nombre de champs de l'éditeur Magnus ne disposent pas de validations, car ils<br>acceptent des valeurs d'entier négatif.                                                                                                    |
| 4911550        | Une exception ServletException a été reçue pendant la tentative d'accès au serveur avec<br>un document supplémentaire.                                                                                                    |
| 4911633        | Le mot de passe de l'utilisateur ne peut pas être modifié.                                                                                                    |
| 4913566        | L'URL d'envoi de la page d'édition n'est pas cohérent.                                                                                                    |
| 4919473        | Les mises à jour des propriétés du domaine de sécurité effectuées à partir de l'interface<br>d'administration n'apparaissent pas dans server.xml.                                                                                                    |

**TABLEAU 8** Problèmes résolus dans Sun Java System Web Server 6.1 SP2 *(Suite)*

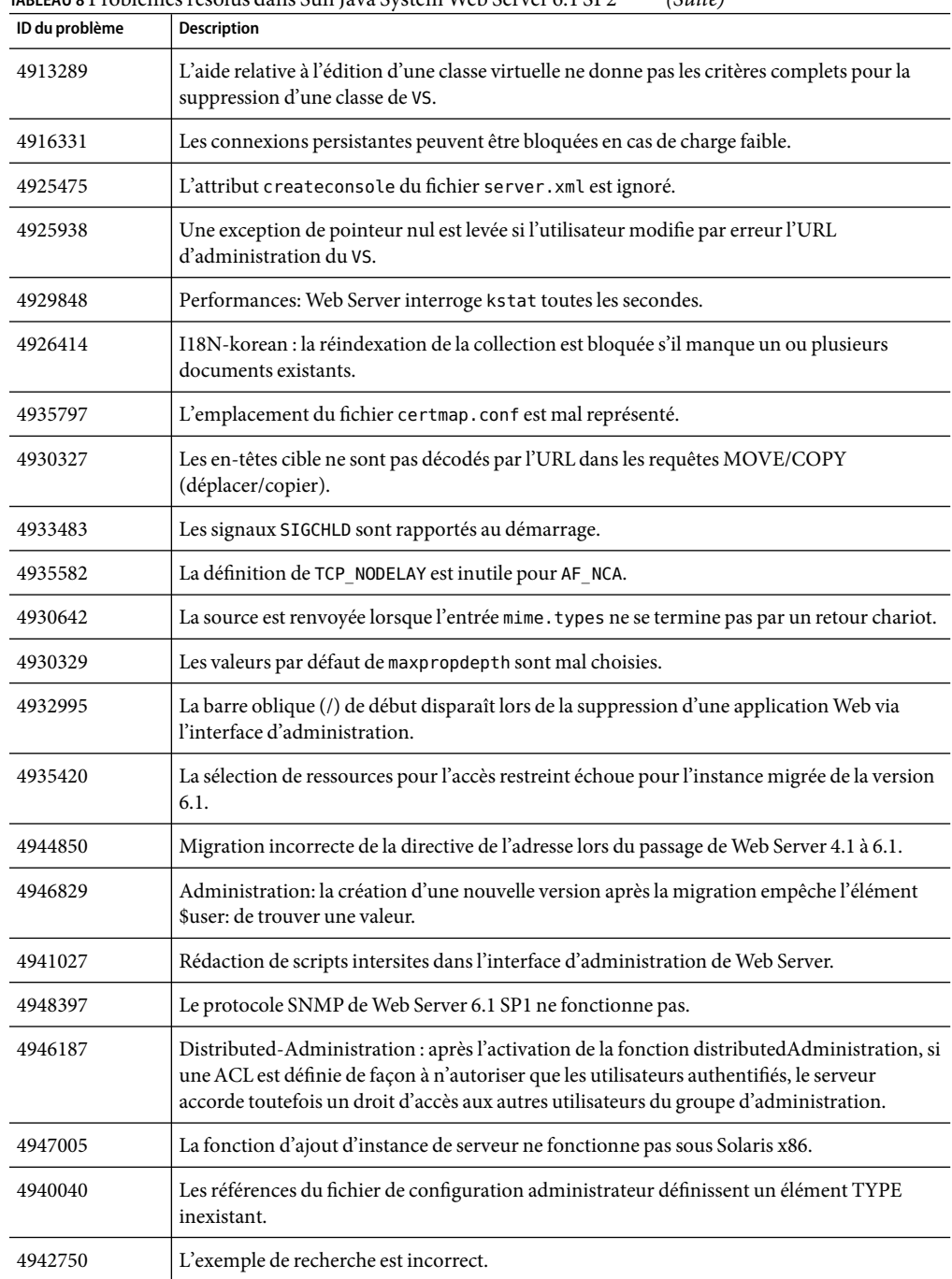

**TABLEAU 8** Problèmes résolus dans Sun Java System Web Server 6.1 SP2 *(Suite)*

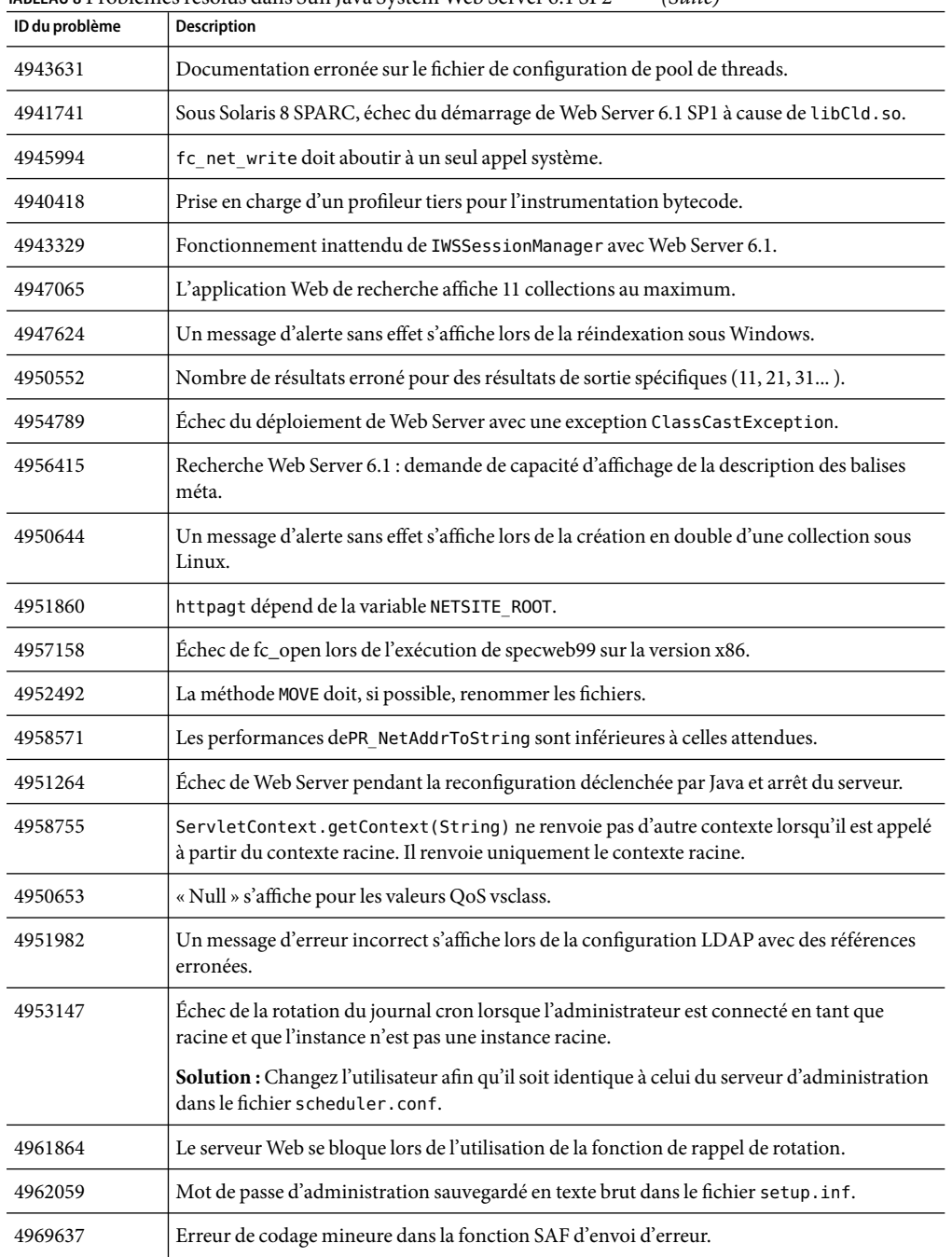

**TABLEAU 8** Problèmes résolus dans Sun Java System Web Server 6.1 SP2 *(Suite)*

| ID du problème | <b>Description</b>                                                                                                    |
|----------------|----------------------------------------------------------------------------------------------------|
| 4961999        | Après l'ajout d'un serveur virtuel, celui-ci ne figure pas dans la liste déroulante du cadre<br>supérieur.                         |
| 4962624        | Administration: aucune validation pour la valeur du protocole dans le socket d'écoute<br>d'édition.                                |
| 4963483        | L'interface se bloque si un utilisateur tente de créer un chemin d'accès à un fichier ACL avec<br>une barre oblique.               |
| 4968422        | Affichage d'un fichier ACL non valide dans le navigateur de l'écran WebDAV.                                                        |
| 4966497        | Effectuez un vidage des données car le délai de mise en attente moyen est incorrect.                                               |
| 4970955        | Problème de sécurité intersite avec un exemple Apache<br>(\plugins\java\samples\webapps\simple).                                   |
| 4972573        | Comportement incorrect de l'exemple d'application web-apps-sample dans Web Server<br>6.1 SP1.                                      |
| 4972587        | Instructions incorrectes dans le fichier index. html de l'exemple d'application I18N.                                              |
| 4976454        | Exemples fournis avec Web Server 6.1.                                                                                              |
| 4970273        | Les bibliothèques bêta FastCGI se trouvent dans les modules RTM de Web Server.                                                     |
| 4976953        | AIX 6.0 SP6 : erreur interdite dans une requête GET pour un fichier doté des droits de<br>groupe corrects.                         |
| 4976490        | Messages du journal tronqués.                                                                                                    |
| 4975675        | La reconfiguration dynamique échoue lorsque le serveur est sous charge.                                                            |
| 4976910        | NSFC GetEntryPrivateData() appelle NSFC ExitCacheMonitor() si aucune entrée<br>n'existe.                                           |
| 4973079        | L'IG conserve les entrées de port non valides et les utilise pour renseigner le champ<br>servername lorsque la validation échoue.  |
| 4975788        | Le classpath, modifié à l'aide d'Internet Explorer, est rompu. La machine virtuelle Java<br>(JVM) du serveur ne peut pas démarrer. |
| 4975798        | Impossible d'ajouter un chemin d'accès au suffixe classpath via la fonction web-admin.                                             |
| 4975782        | Impossible de supprimer la référence JNDI externe.                                                                                 |
| 4970188        | RPM ne parvient pas à localiser l'option umask du système.                                                                         |
| 4971298        | Échec de pkgchk -n pour le package Web Server dans JES.                                                                            |
| 4986761        | Échec de la migration de Web Server 6.0.                                                                                           |
| 4989231        | Échec du démarrage du serveur sur les plates-formes Linux. Chemin d'accès JDK erroné<br>lors de la génération.                     |

**TABLEAU 8** Problèmes résolus dans Sun Java System Web Server 6.1 SP2 *(Suite)*

| ID du problème | <b>Description</b>                                                                                                    |
|----------------|----------------------------------------------------------------------------------------------------|
| 4988104        | La modification de la page des serveurs virtuels doit mettre à jour correctement la valeur<br>des connexions.                                    |
| 4986700        | Les valeurs Last-modified et Etag sont supprimées lorsque des filtres de servlet sont utilisés.                                                  |
| 4991888        | Enregistrement d'un nom de fichier erroné pour la configuration du fichier de clés.                                                              |
| 4992739        | Une fois le suffixe du classpath modifié, impossible de démarrer l'instance de Web Server.                                                       |
| 4995447        | Web Server 6.1 SP2 sous RH Linux ne parvient pas à accéder à l'interface d'administration.<br>Un message d'erreur est généré après la connexion. |
| 4995489        | Solaris x86 : impossible d'activer l'administration distribuée.                                                                                  |
| 4991775        | Validation du nom de cookie dans l'exemple de servlet.                                                                                           |
| 5002905        | Impossible de définir le contrôle d'accès superutilisateur, même si l'administration<br>distribuée n'est pas activée.                            |
| 5012107        | Le corps de la requête POST a été consommé deux fois lors de l'utilisation d'un mauvais<br>plug-in.                                              |
| 4962659        | Les critères de recherche sont tronqués au bout de 100 caractères.                                                                               |
| 4967580        | La recherche affiche des liens incorrects pour l'instance SSL activée.                                                                           |
| 4970181        | Des filtres Stellent doivent être ajoutés aux versions Linux et Solaris x86.                                                                     |
| 4975327        | Les balises indexMetatags de la recherche Nova doivent être définies automatiquement.                                                            |
| 4975367        | L'indexation des balises méta ne doit pas faire la distinction entre les majuscules et les<br>minuscules.                                        |
| 4997149        | La suppression des documents à l'aide du motif * . * ne supprime pas tous les fichiers<br>lorsque la propriété excludeExtensions est définie.    |
| 4997178        | Le serveur renvoie une exception de pointeur nul lors de l'indexationdu fichier sxg si la<br>propriété excludeExtensions est définie.            |
| 4997697        | Les numéros de page ne s'affichent pas correctement dans la page des résultats de la<br>recherche.                                               |
| 4844616        | Echec de l'opération dû à une configuration incorrecte de bswitch.                                                                               |
| 4854698        | Échec du plug-in dû à une requête mal formulée.                                                                                                  |
| 4866965        | ACLI: l'échec de l'authentification est consigné deux fois dans le fichier journal des erreurs<br>du serveur.                                    |
| 4880864        | ACL: Web Server renvoie des erreurs 404 du type « Introuvable » lorsque les ACL refusent<br>l'accès.                                             |
| 4915326        | WEBC: impossible d'accorder des droits signedBy aux fichiers jar.                                                                                |

**TABLEAU 8** Problèmes résolus dans Sun Java System Web Server 6.1 SP2 *(Suite)*

| ID du problème | $1000$ $1000$ $1000$ $1000$ $1000$ $1000$<br><b>Description</b>                                                                     |
|----------------|----------------------------------------------------------------------------------------------------|
| 4918754        | Web Server 6.1 ne parvient pas à traiter le paramètre HTTP URL GET dans le jeu de<br>caractères à 8 octets.                         |
| 4924921        | Impossible de définir une taille de pile maximale de 800 Mo pour JVM sous Windows 2000<br>à l'aide de JDK 1.3.1.                    |
| 4926336        | Corruption de la chaîne de requête due à l'utilisation de % dans la valeur du paramètre JSP.                                        |
| 4927770        | Abandon du serveur avec SIGABRT provenant de libjvm.                                                                                |
| 4928358        | Les erreurs JSP sont incorrectement signalées en tant qu'erreurs de type « Introuvable ».                                           |
| 4930374        | L'attribut extra-class-path dans l'élément chargeur de classe du fichier sun-web.xml<br>fonctionne de manière inattendue.           |
| 4932893        | Le rechargement dynamique ne fonctionne pas pour les fichiers descripteurs de<br>l'application Web (web. xml par exemple).          |
| 4939370        | Les noms de threads de conteneurs Web ne sont pas uniques.                                                                          |
| 4934083        | LDAP : échec pendant l'authentification LDAP.                                                                                       |
| 4934562        | WEBC: getRemoteUser() ne fonctionne pas pour les JSP autonomes.                                                                     |
| 4935669        | WEBC: il se peut que la demande ne contienne pas toujours les données de certificat client.                                         |
| 4935570        | Les données de certificat ne sont pas toujours présentes, même si elles sont disponibles.                                           |
| 4932547        | La base de l'authentificateur Tomcat renvoie l'erreur 500 au lieu de 403.                                                           |
| 4946762        | Le domaine par défaut de Java Out–of-box doit être natif.                                                                           |
| 4948123        | Dans certains cas, Web Server 6.1 signale de manière incorrecte la taille de clé client.                                            |
| 4949842        | WEBC: incohérence de isUserInRole() lors de l'utilisation de l'authentification<br>principale.                                      |
| 4957829        | LDAP : l'utilisateur peut entrer le caractère générique « * » comme identificateur unique<br>(UID) pour l'authentification de base. |
| 4960013        | Il n'est pas possible d'avoir plusieurs domaines LDAP.                                                                              |
| 4968857        | htconvert ne convertit pas les séquences génériques . nsconfig correctement.                                                        |
| 4968882        | ht convert ne fonctionne pas sur un fichier server. xml de style 6.1.                                                               |
| 4960873        | NPE détecté lorsqu'une session est terminée simultanément par deux threads.                                                         |
| 4973927        | Signal EPIPE non intercepté comme exception d'E-S émanant de OutputStream.write().                                                  |
| 4976277        | Utilisation du pool de connexions JNDI compris dans le kit JDK 1.4.1 pour la mise en pool<br>de connexions LDAP.                    |

**TABLEAU 8** Problèmes résolus dans Sun Java System Web Server 6.1 SP2 *(Suite)*

| ID du problème | <b>Description</b>                                                                                                    |
|----------------|----------------------------------------------------------------------------------------------------|
| 4983707        | Le passage du journal au niveau Sécurité entraîne une exception NullPointerException<br>au démarrage.                                |
| 4981028        | La sémantique distribuable dans le fichier web. xml n'est pas respectée par le conteneur<br>Web.                                     |
| 4993468        | qetResourcePaths renvoie des chemins contenant « // ».                                                                               |
| 4996219        | Fuites de mémoire webservd sous RedHat Linux Advance Server 3.0.                                                                     |
| 4997593        | Faible intégration entre les en-têtes NSAPI s rvhdrs et HttpServletResponse.                                                         |
| 4997756        | Fonctionnement incorrect de la méthode LOCK-UNLOCK. L'IG n'affiche pas les<br>informations de verrouillage correctement.             |
| 4997838        | Web Server ne démarre par sur RHLAS 3.0 lorsque la sécurité est sur 0n.                                                              |
| 5003531        | Une erreur 500 est générée lors de l'accès aux applications Web avec<br>transport-quarantee=CONFIDENTIAL à partir d'un port non SSL. |
| 5004542        | L'analyse ASN.1 des bogues et des accès forcés au programme risque d'entraîner l'arrêt<br>brutal de Web Server.                      |
| 5016494        | NSS: Echec dans DER UTCTime To Time avec un certificat corrompu.                                                                     |

<span id="page-43-0"></span>**TABLEAU 8** Problèmes résolus dans Sun Java System Web Server 6.1 SP2 *(Suite)*

### **Problèmes résolus dans la version 6.1 SP1**

Le tableau suivant répertorie les problèmes résolus dans Sun Java System Web Server 6.1 SP1.

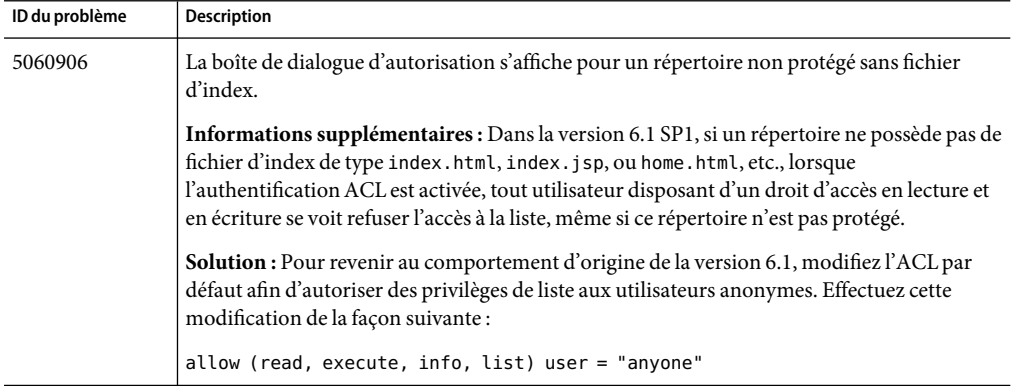

**TABLEAU 9** Problèmes résolus dans Sun Java System Web Server 6.1 SP1

| Option requise pour désactiver l'ajout de l'URL absolu dans le conteneur de servlet/JSP.<br>4642650<br>Détails de la correction : Ajout d'une nouvelle propriété au fichier sun-web. xml :<br>relativeRedirectAllowed<br>Valeur par défaut : false<br>Description : Si cette propriété est définie sur t rue, l'application Web peut envoyer un URL<br>relatif au client à l'aide de l'API HttpServletResponse.sendRedirect(), c'est-à-dire que<br>le conteneur n'a plus à convertir un URL relatif en URL complet.<br>L'activation de la manipulation de fichiers à distance à partir de l'interface utilisateur du<br>4793938<br>gestionnaire de serveur permet à tout utilisateur distant d'obtenir la liste des répertoires<br>dans l'espace d'URI du serveur.<br>javahome incorrectement défini lors de l'ajout d'un serveur sans JDK intégré.<br>4904201<br>L'ajout d'une nouvelle instance de serveur risque d'échouer avec un message Erreur du<br>4911580<br>serveur.<br>Le serveur redémarre lors d'une tentative de création d'une ressource Null à l'aide de la<br>4928794<br>commande PUT.<br>4929913<br>Le moteur de recherche n'extrait pas et n'indexe pas les informations FTS des fichiers PDF.<br>Détails de la correction : Ce correctif s'applique à toutes les plates-formes prises en charge,<br>sauf Linux.<br>Les balises méta Author, Subject et Keywords sont toujours indexées. Une fonctionnalité a<br>été ajoutée, permettant à des balises méta arbitraires d'être indexées, y compris celles<br>résultant de la conversion des attributs FTS_* des fichiers PDF. Un nouveau paramètre doit<br>être configuré manuellement dans server. xml, comme décrit ci-dessous.<br>Dans la section SEARCH du fichier server. xml, ajoutez une ligne PROPERTY avec le texte<br>name="indexMetatags". Les valeurs doivent être des noms de balises méta séparés par<br>des virgules (notez que les balises méta Author, Subject et Keywords sont toujours<br>indexées, quel que soit le paramètre défini).<br>Pour indexer les balises méta résultant de la conversion de fichiers PDF et d'autres<br>$\blacksquare$<br>types de documents, la définition de ce paramètre doit utiliser le nom de la balise méta,<br>plutôt que celui du "champ" dans le type de document spécifique. Par exemple, pour<br>indexer le contenu FTS_Title des fichiers PDF, "Title" doit faire partie de la<br>définition "indexMetatags":<br><property name="indexMetatags" value="Title"><br/>Remarque - Pour plus de détails sur l'affichage des informations relatives aux balises méta<br/>dans les résultats de la recherche, reportez-vous au problème 4956415.<br/>Sur Solaris 9 : La fonction reconfig ne fonctionne pas sur les installations par package.<br/>4933935</property> | ID du problème | <b>Description</b> |
|----------------------------------------------------------------------------------------------------|----------------|--------------------|
|                                                                                                    |                |                    |
|                                                                                                    |                |                    |
|                                                                                                    |                |                    |
|                                                                                                    |                |                    |
|                                                                                                    |                |                    |
|                                                                                                    |                |                    |
|                                                                                                    |                |                    |
|                                                                                                    |                |                    |
|                                                                                                    |                |                    |
|                                                                                                    |                |                    |
|                                                                                                    |                |                    |
|                                                                                                    |                |                    |
|                                                                                                    |                |                    |
|                                                                                                    |                |                    |

**TABLEAU 9** Problèmes résolus dans Sun Java System Web Server 6.1 SP1 *(Suite)*

| ID du problème | <b>Description</b>                                                                                                    |
|----------------|----------------------------------------------------------------------------------------------------|
| 4945089        | Problème d'analyse ASN.1 dans SSL.                                                                                                    |
|                | Problème identifié dans l'implémentation des protocoles SSL utilisés par le serveur Web qui<br>peut être exploité comme attaque de refus de service. Dans Sun Java System Web Server 6.1<br>SP1, ce problème est résolu. Si vous utilisez le serveur Web pour héberger des sites utilisant<br>SSL version 3 ou TLS, il est fortement recommandé d'installer ce service pack. |
| 4950388        | La commande reconfig ne fonctionne pas sous Windows XP.                                                                                                    |
| 4964069        | L'utilitaire commit. exe s'arrête brutalement sur les plates-formes Windows.                                                                                                    |

<span id="page-45-0"></span>**TABLEAU 9** Problèmes résolus dans Sun Java System Web Server 6.1 SP1 *(Suite)*

## **Problèmes résolus dans 6.1**

Le tableau suivant répertorie les problèmes résolus dans Sun Java System Web Server 6.1.

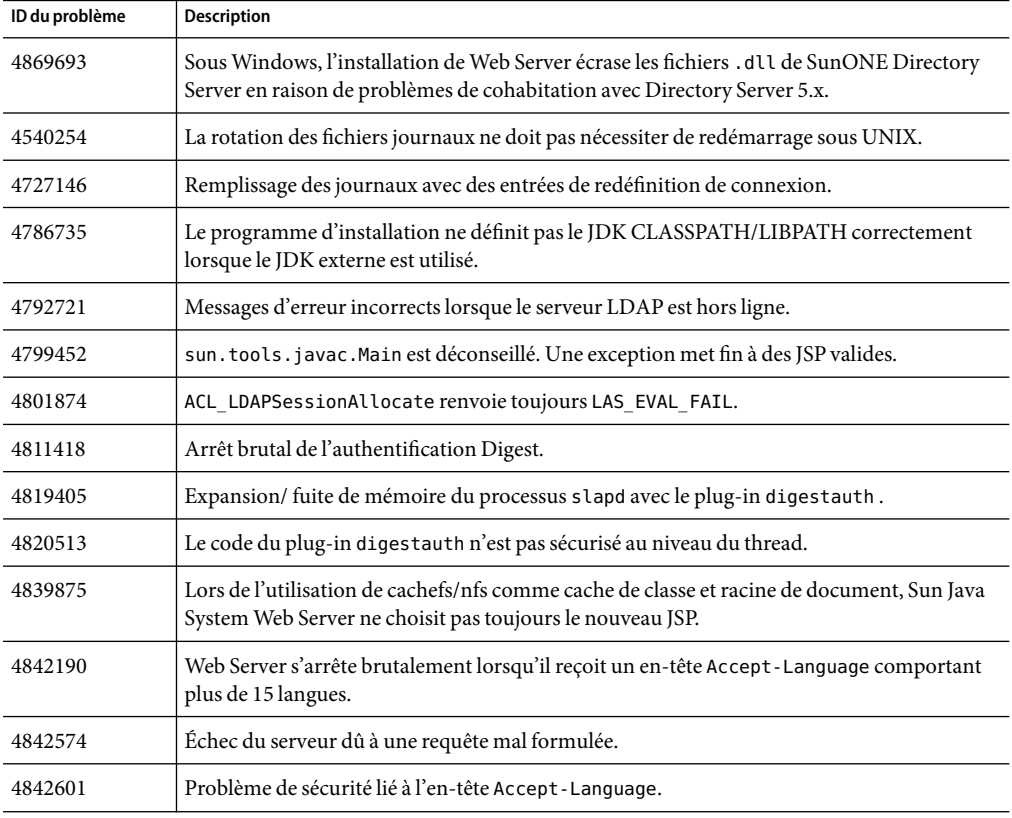

**TABLEAU 10** Problèmes résolus dans Sun Java System Web Server 6.1

<span id="page-46-0"></span>

| ID du problème | <b>Description</b>                                                                                                    |
|----------------|----------------------------------------------------------------------------------------------------|
| 4846832        | CRL corrompt la base de données.                                                                                               |
| 4848896        | Échec du plug-in digestauth pour un type de requête spécifique.                                                                |
| 4849914        | Fuite de mémoire du plug-in digestauth pour un type de requête spécifique.                                                     |
| 4855546        | Vulnérabilité de l'analyseur de journaux.                                                                                      |
| 4858026        | JSP: arrêt brutal pour getParameter lors de la publication d'une grande quantité de<br>données.                                |
| 4867887        | Échec de l'authentification de base pour les utilisateurs dotés d'ID uniques comportant des<br>espaces.                        |
| 4903319        | Lorsque vous créez une collection, il est possible que tous les documents ne soient pas<br>indexés et ajoutés à la collection. |

**TABLEAU 10** Problèmes résolus dans Sun Java System Web Server 6.1 *(Suite)*

## **Problèmes connus**

Cette section répertorie les principaux problèmes et restrictions au moment de la mise sur le marché de Sun Java System Web Server 6.1 SP6. Ces problèmes sont présentés comme suit :

- Général
- [Administration](#page-47-0)
- [Noyau](#page-50-0)
- [Documentation et aide en ligne](#page-51-0)
- [Installation](#page-58-0)
- [Migration](#page-59-0)
- [Exemples](#page-61-0)
- [Recherche](#page-61-0)
- [Sécurité](#page-62-0)
- [Outils](#page-63-0)
- [Conteneur Web](#page-64-0)
- [WebDAV](#page-64-0)
- [Localisation](#page-65-0)

### **Général**

Le tableau ci-dessous répertorie les problèmes connus d'ordre général.

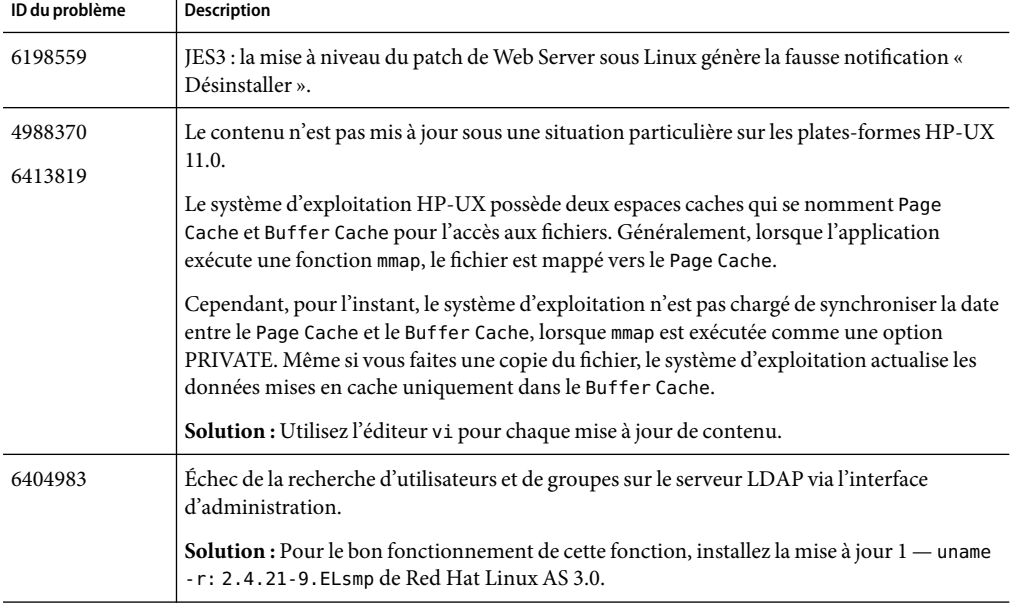

<span id="page-47-0"></span>**TABLEAU 11** Problèmes connus d'ordre général

## **Administration**

Le tableau ci-dessous répertorie les problèmes connus liés à l'administration.

| ID du problème | <b>Description</b>                                                                                                    |
|----------------|----------------------------------------------------------------------------------------------------|
| 6301761        | Le chargement de l'applet ACL peut échouer avec Mozilla 1.4 et Firefox 1.0.6.                                                                                                    |
| 6021151        | Problème d'utilisation de HttpServerAdmin pour créer une ressource JNDI contenant un<br>nom de domaine LDAP avec des virgules.                                                                    |
|                | <b>Solution:</b> Pour HttpServerAdmin, utilisez « \\ » comme caractères d'échappement pour les<br>virgules (« $\rightarrow$ pour les plates-formes Windows).                                      |
|                | Dans la propriété<br>java.naming.provider.url=ldap://localhost:389/ou=loggingQueues,<br>ou=tms, ou=services, ou=abc, les caractères d'échappement pour les virgules sont intégrés<br>comme suit : |
|                | -property java.naming.provider.url=ldap://localhost:389/ou=loggingQueues<br>\\,ou=tms\\,ou=services\\,ou=abc                                                                                      |

**TABLEAU 12** Problèmes connus liés à l'administration

| ID du problème | <b>Description</b>                                                                                                    |
|----------------|----------------------------------------------------------------------------------------------------|
| 5007892        | Distributed Administration : la suppression d'ACL ne permet pas de nettoyer le fichier<br>obj.conf.                                                                                                    |
|                | Solution: Mettez Name Trans en commentaire pour https-admserv:                                                                                                    |
|                | #NameTrans fn="assign-name" name="https-admserv" from="/https-admserv/*"                                                                                                    |
| 5035129        | Impossible de gérer le serveur d'annuaire user/group/ou via Web Server 6.1 SP2<br>Administration sur RHLAS 3.0.                                                                                                    |
| 4650456        | Fonctionnement incorrect des fonctions View Access et View Error avec des caractères<br>multioctets.                                                                                                    |
| 4652585        | Lorsque l'administration distribuée est activée, l'administrateur local est désactivé.                                                                                                    |
|                | Solution : Créez un utilisateur avec le nom de l'administrateur par défaut dans le groupe<br>d'administration distribuée.                                                                                                    |
|                | Notez que l'administrateur LDAP nouvellement créé doit avoir le même mot de passe que<br>l'administrateur de Web Server.                                                                                                    |
| 4725683        | L'horodatage du fichier journal ne prend pas en compte le fuseau horaire local et indique<br>une date incorrecte.                                                                                                    |
|                | Solution : Si la date figurant dans l'extension du nom du fichier journal doit correspondre à<br>celle des entrées du journal, configurez le serveur de façon à ce qu'il effectue une rotation<br>des fichiers journaux à 23:59. |
| 4761960        | Web Server 6.0 SP4 : impossible d'activer l'administration distribuée à l'aide de SASL et de<br>la liaison anonyme.                                                                                                    |
|                | <b>Solution</b> : N'utilisez pas de liaison anonyme au serveur d'annuaire SSL.                                                                                                    |

**TABLEAU 12** Problèmes connus liés à l'administration *(Suite)*

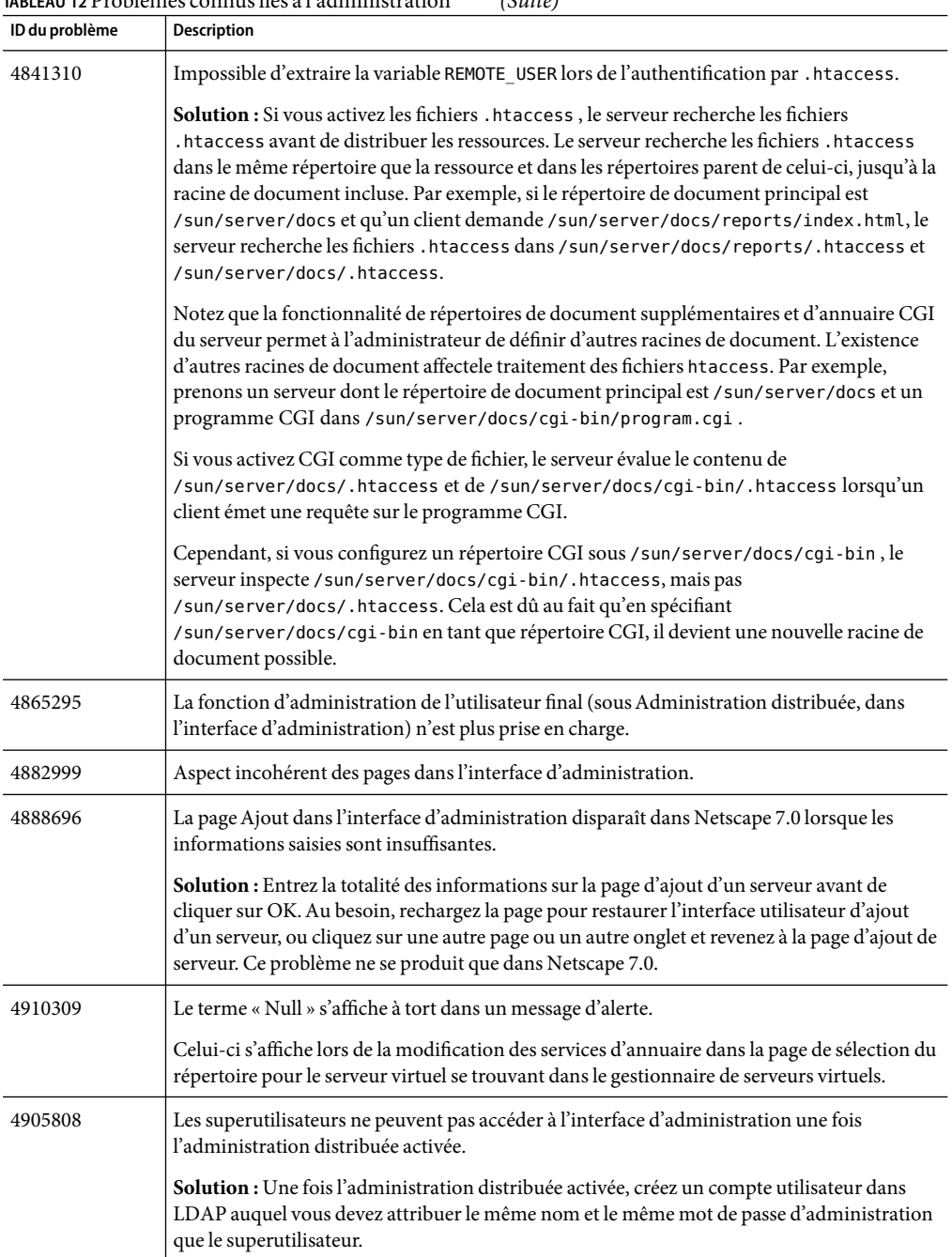

**TABLEAU 12** Problèmes connus liés à l'administration *(Suite)*

| ID du problème | <b>Description</b>                                                                                                    |
|----------------|----------------------------------------------------------------------------------------------------|
| 4908694        | La liaison par défaut ne fonctionne pas pour Logging Settings.                                                                                                    |
|                | La liaison par défaut sur Logging Settings de la page du serveur virtuel ne définit pas le<br>chemin par défaut, mais agit plutôt en tant que bouton de réinitialisation.           |
| 4910197        | Lors de la modification d'une ressource JDBC, la page des propriétés conserve les valeurs<br>après leur suppression.                                                                |
| 4911552        | Les fichiers . shtml sont analysés à tort.                                                                                                    |
| Pas d'ID       | Le fichier sun-web. xml intégré au serveur Web pointe vers le mauvais emplacement DTD.                                                                                              |
|                | Correction : L'emplacement correct est le suivant :<br>http://www.sun.com/software/dtd/webserver/sun-web-app_2_3-1.dtd.                                                             |
| 6284698        | Web Server ne fonctionne pas correctement lorsque vous l'installez en temps qu'utilisateur<br>non root.                                                                             |
|                | Solution : Démarrez l'instance de Web Server à partir d'une ligne de commande au lieu de<br>passer par la console d'administration Web.                                             |
| 6078104        | Les applications JSP ne sont pas accessibles à partir de Web Server 6.1 lorsque le plug-in<br>passthrough est configuré.                                                            |
|                | Solution : Modifiez la ligne correspondant à la directive de service pass through:                                                                                                  |
|                | De:                                                                                                    |
|                | Service type="magnus-internal/passthrough" fn="service-passthrough"<br>servers="http://server:port"                                                                                 |
|                | par:                                                                                                    |
|                | Service fn="service-passthrough" servers="http://server:port"                                                                                                    |
| 4991278        | Aucune fonction d'interface d'administration n'est disponible pour supprimer les fichiers<br>ClassCache JSP.                                                                        |
| 6316265        | L'interface d'administration affiche le message Click Apply afin d'appliquer les<br>modifications apportées, or il n'existe aucun bouton Apply pour le serveur<br>d'administration. |

<span id="page-50-0"></span>**TABLEAU 12** Problèmes connus liés à l'administration *(Suite)*

## **Noyau**

Le tableau ci-dessous répertorie les problèmes connus liés au noyau.

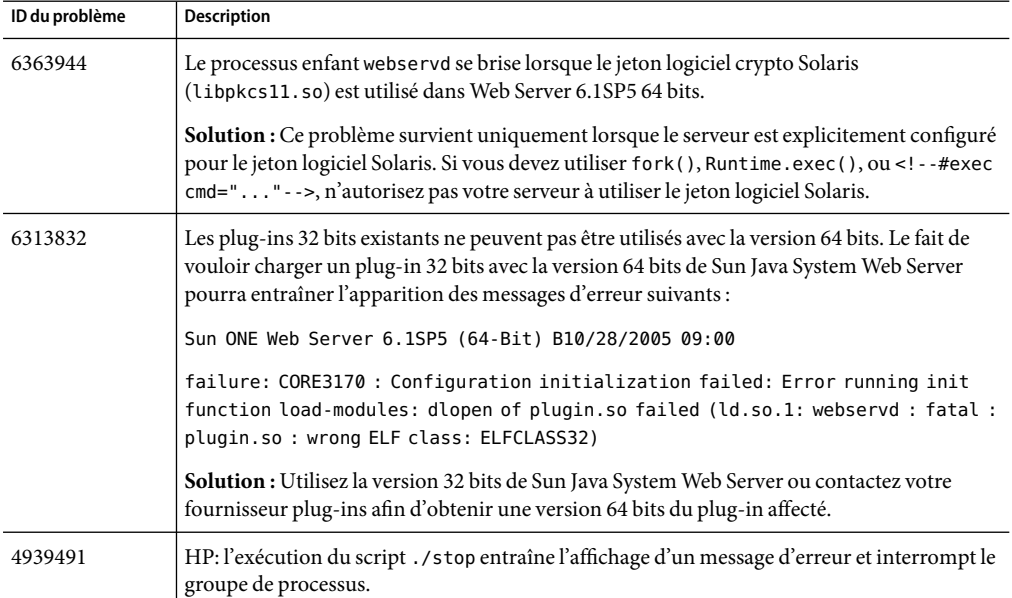

<span id="page-51-0"></span>**TABLEAU 13** Problèmes connus liés au noyau

# **Documentation et aide en ligne**

Le tableau ci-dessous répertorie les problèmes connus liés à la documentation et à l'aide en ligne.

| ID du problème     | <b>Description</b>                                                                                                    |
|--------------------|----------------------------------------------------------------------------------------------------|
| 6378473<br>6378423 | Les notes de version relatives au plug-in Reverse Proxy des add-ons de Sun Java System Web<br>Server 6.1 comporte une valeur par défaut incorrecte pour validate-server-cert de la<br>SAF. |
|                    | Correction : La valeur par défaut est true.                                                                                                    |
| 6367812            | L'aide en ligne ne fournit aucune information sur le redémarrage du schedulerd.                                                                                                    |
|                    | Informations supplémentaires : Pour lancer schedulerd à partir d'une ligne de<br>commande, définissez une variable d'environnement ADMSERV_ROOT en procédant comme<br>suit :               |
|                    | Exécutez ADMSERV ROOT=\$SERVER ROOT/https-admserv/config.                                                                                                    |
|                    | Exportez ADMSERV ROOT.<br>2.<br>Allez dans le répertoire \$SERVER ROOT/bin/https/bin.<br>3.<br>Exécutez ./schedulerd -d <server root=""><br/>4.</server>                                   |

**TABLEAU 14** Problèmes connus liés à la documentation

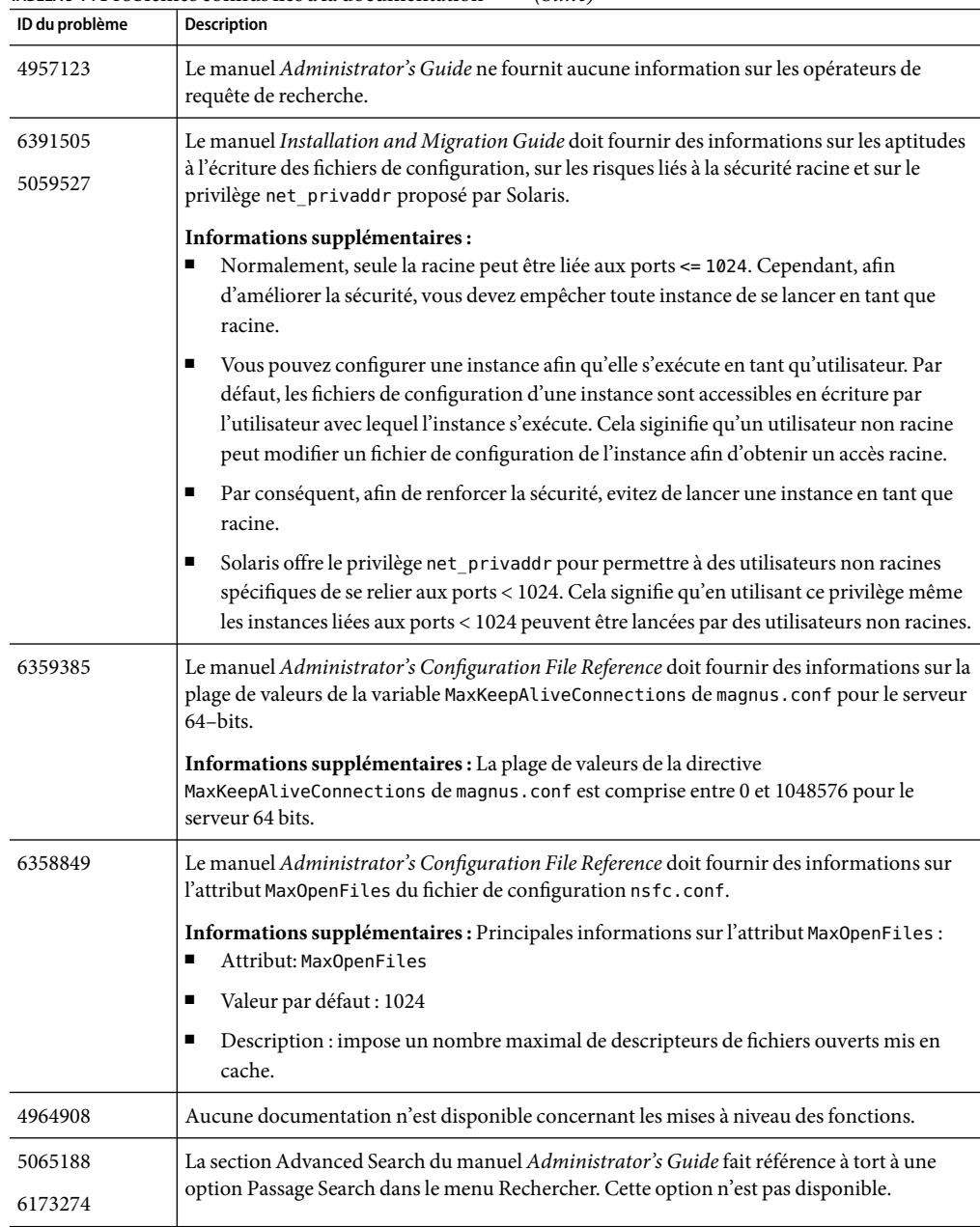

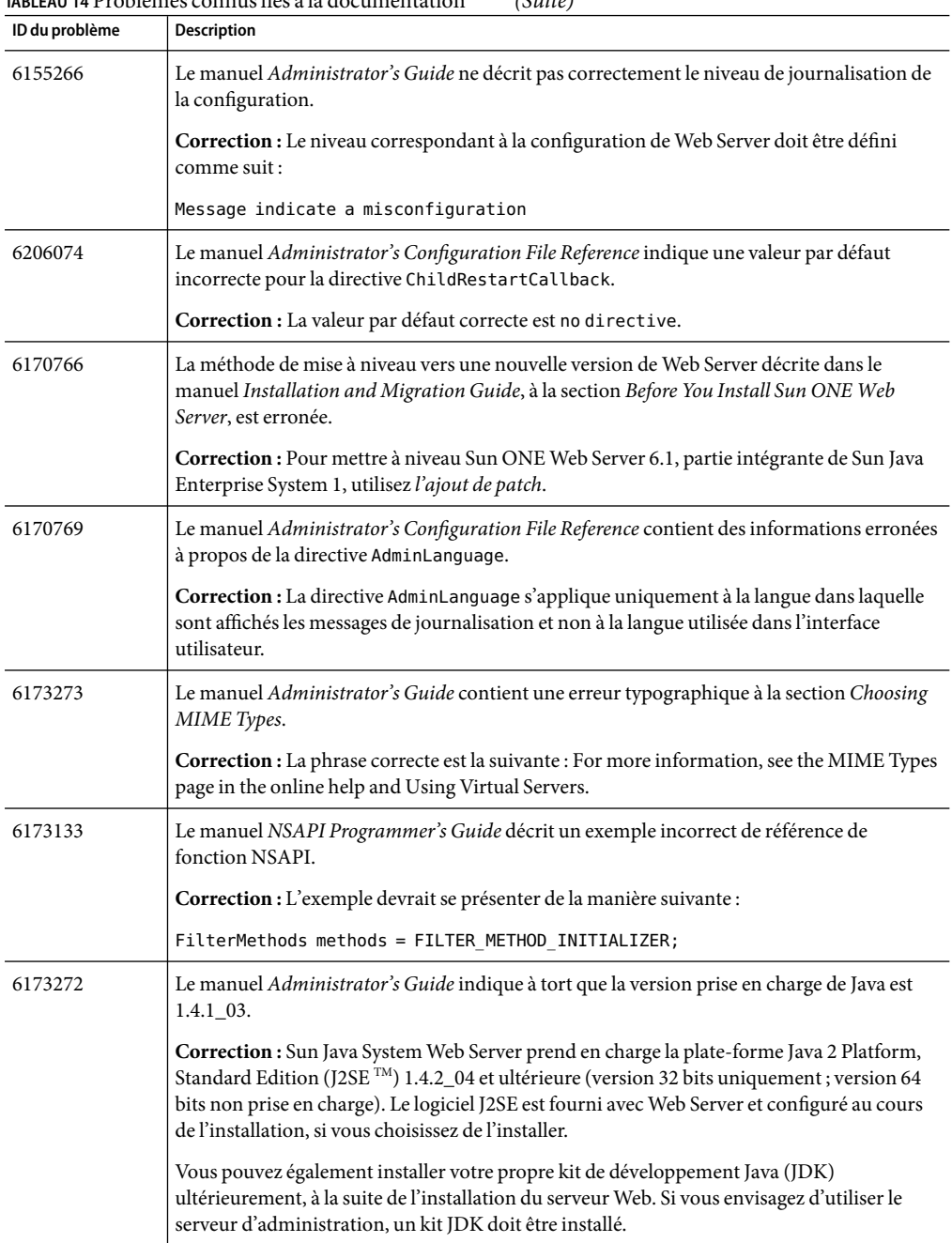

| ID du problème | <b>Description</b>                                                                                                    |
|----------------|----------------------------------------------------------------------------------------------------|
| 5016571        | La page concernant les pools de threads génériques dans l'Online Help fournit des<br>informations non valides.                                                                                                    |
| 5029460        | Le manuel <i>Administrator's Guide</i> indique une configuration de certmap.conf incorrecte.                                                                                                    |
|                | Dans le manuel, la description du fichier certmap . conf est la suivante :                                                                                                    |
|                | The first line specifies a name for the entry and the attributes that form the distinguished<br>name found in the CA certificate. The name is arbitrary; you can define it to be whatever<br>you want. However, issuerDN must exactly match the issuer DN of the CA who issued the<br>client certificate. For example, the following two issuerDN lines differ only in the spaces<br>separating the attributes, but the server treats these two entries as different: |
|                | certmap sun1 ou=Sun Certificate Authority, o=Sun, c=US                                                                                                    |
|                | certmap sun2 ou=Sun Certificate Authority, o=Sun, c=US                                                                                                    |
|                | Correction : Ces deux lignes devraient en réalité apparaître de la façon suivante :                                                                                                    |
|                | certmap sun1 ou=Sun Certificate Authority, o=Sun, c=US                                                                                                    |
|                | certmap sun2 ou=Sun Certificate Authority, o=Sun, c=US                                                                                                    |
| 5031366        | Liens incorrects dans la version en ligne du manuel Administrator's Guide.                                                                                                    |
| 4968568        | La description de la directive ConnQueueSize donnée par le manuel Administrator's<br>Configuration File Reference n'est pas explicite.                                                                                                    |
| 4975161        | Le manuel Administrator's Configuration File Reference n'indique pas le paramètre<br>facultatif « taille de bloc » pour pool - init.                                                                                                    |
| 5002190        | Le manuel Administrator's Guide ne contient aucune information sur l'utilitaire de<br>commande htpasswd.                                                                                                    |
|                | <b>Informations supplémentaires :</b> La commande <code>htpasswd</code> permet de créer ou de modifier<br>un fichier de mot de passe pouvant être utilisé avec le mécanisme de contrôle d'accès<br>htpasswd.                                                                                                    |
|                | Utilisation de htpasswd:                                                                                                    |
|                | htpasswd [-c] passwordfile username [password]                                                                                                    |
|                | L'option - c permet de créer un nouveau fichier de mot de passe en écrasant le fichier<br>précédent, si celui-ci existe déjà. Sans l'élément -c, la commande modifie le fichier existant<br>en mettant à jour le mot de passe de l'utilisateur lorsqu'il existe déjà ou en l'ajoutant sous un<br>nom donné.                                                                                                    |
|                | Si vous n'indiquez pas l'argument facultatif du mot de passe, vous êtes automatiquement<br>invité à en assigner un.                                                                                                    |
|                | Notez que le mécanisme de contrôle d'accès htpasswd n'est pas le plus indiqué dans Web<br>Server. Servez-vous des ACL chaque fois que possible.                                                                                                    |

**TABLEAU 14** Problèmes connus liés à la documentation *(Suite)*

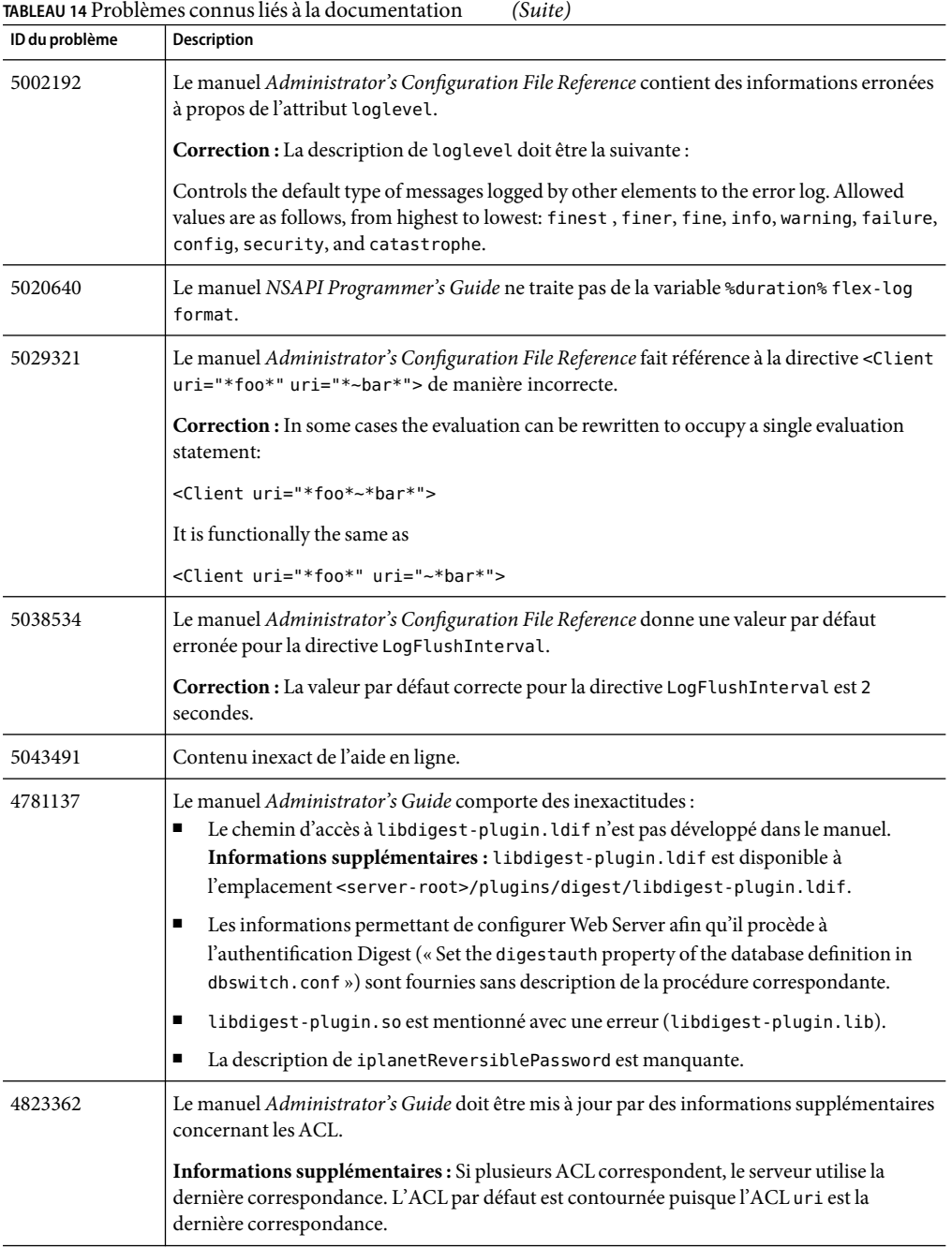

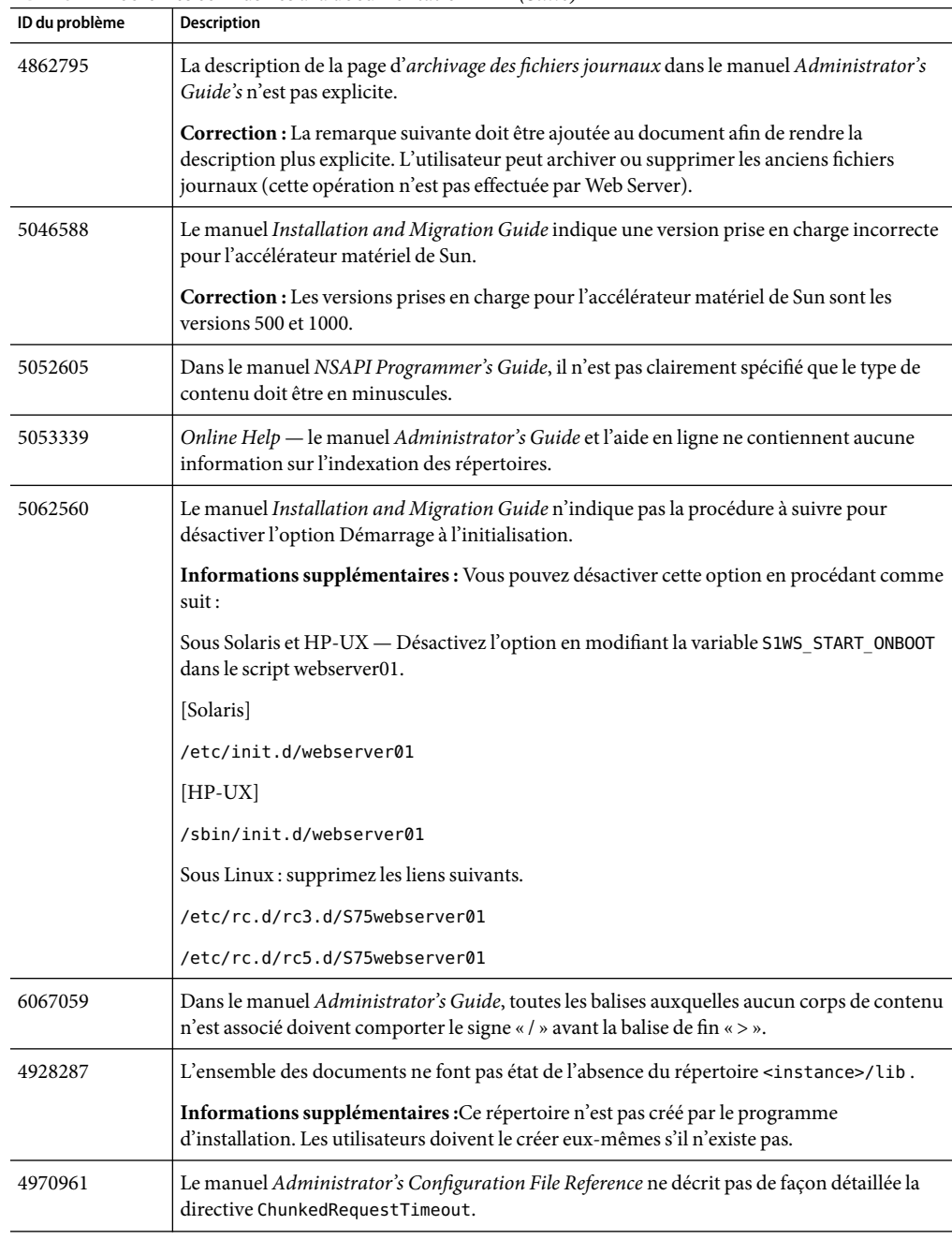

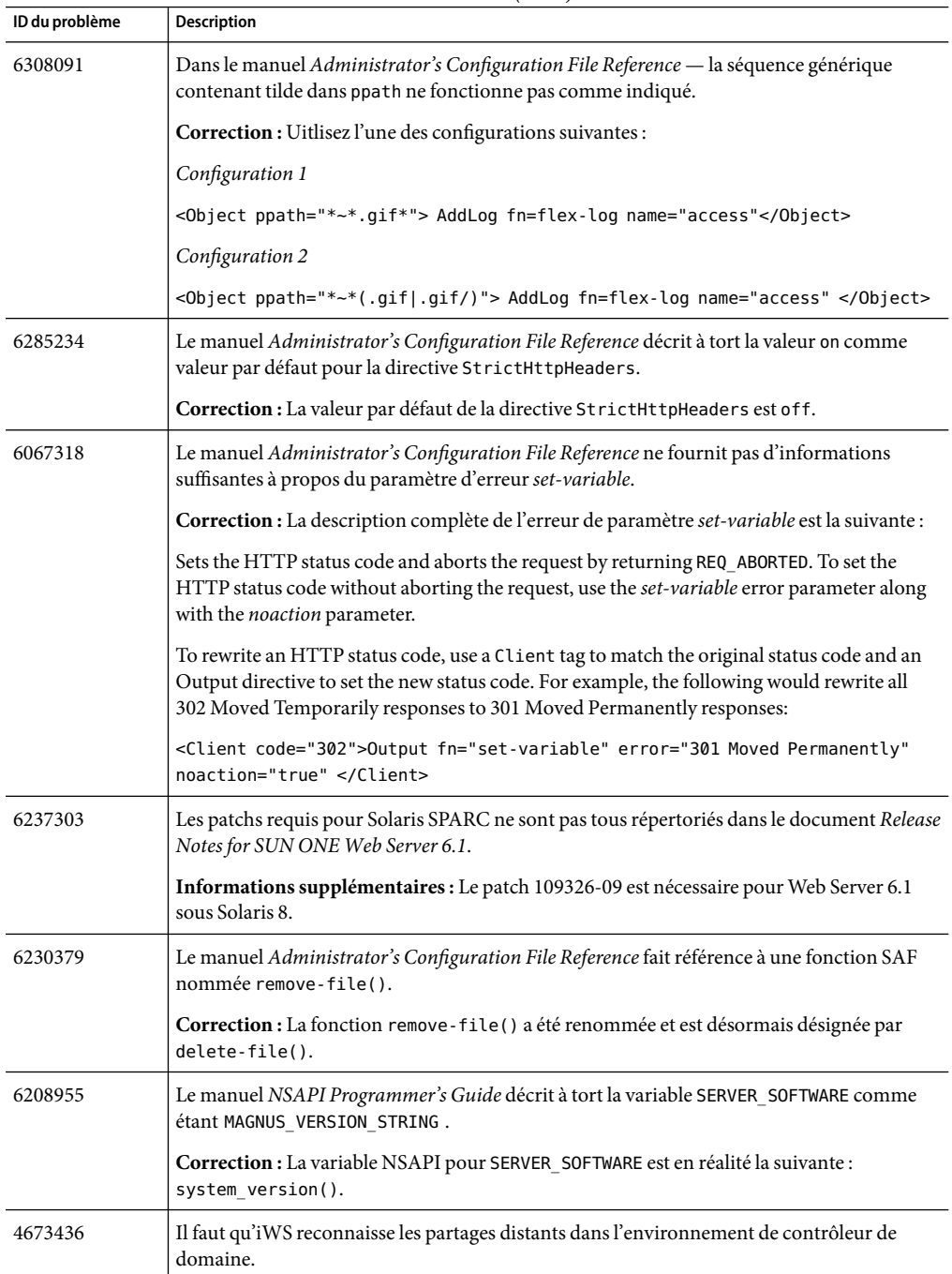

<span id="page-58-0"></span>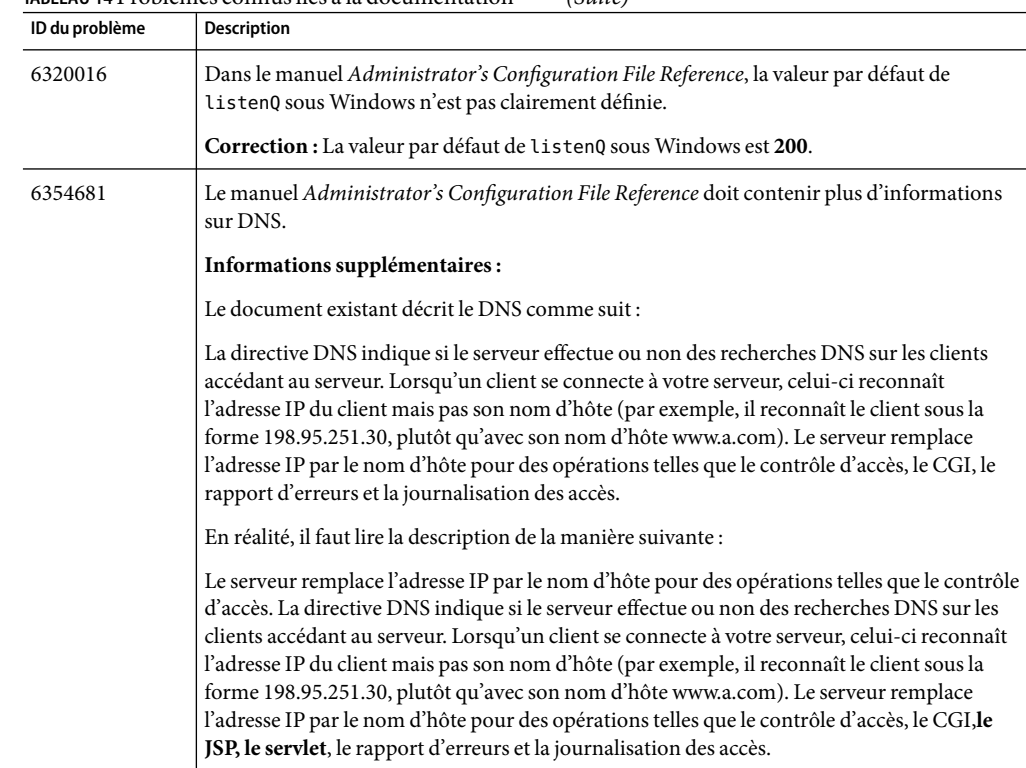

## **Installation**

Le tableau ci-dessous répertorie les problèmes connus liés à l'installation.

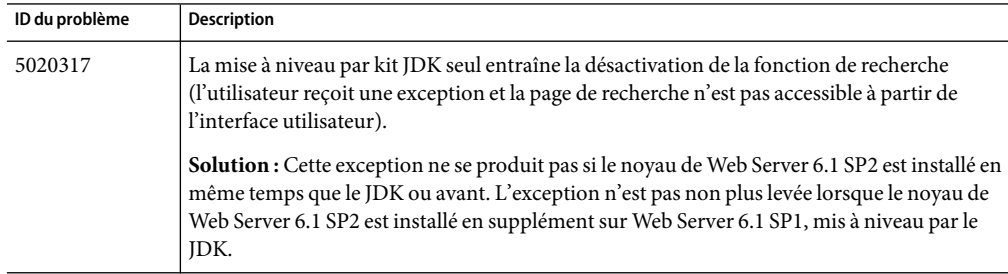

**TABLEAU 15** Problèmes connus liés à l'installation

| ID du problème | <b>Description</b>                                                                                                    |
|----------------|----------------------------------------------------------------------------------------------------|
| 4855263        | Sun Java System Web Server ne démarre pas s'il est installé dans un répertoire dont le nom<br>contient des espaces (Program Files par exemple). Aucun message d'erreur n'est émis à ce<br>propos lors de l'installation, mais le serveur ne pourra pas démarrer à l'issue de<br>l'installation. |
|                | Solution : N'installez pas Web Server dans un répertoire dont le nom contient des espaces.                                                                                                    |
| 4869238        | Sous Windows, le programme d'installation de Sun Java System Web Server n'accepte pas<br>les noms longs tels que server root.                                                                                                    |
|                | Solution : Spécifiez un chemin d'accès au répertoire d'installation de Sun Java System Web<br>Server de moins de 128 caractères (même si la boîte de dialogue en accepte 256).                                                                                                    |
| 4901205        | Sous Solaris, la combinaison de touches ctrl+b ne fonctionne pas sur les écrans qui suivent<br>l'écran Fully Qualified Domain Name dans le programme d'installation (le premier écran<br>étant l'écran User and Group Name).                                                                    |
|                | Solution : Si vous devez revenir aux écrans précédents lors de l'installation, quittez le<br>programme et relancez l'installation.                                                                                                    |
| 4937915        | Sous AIX: la combinaison de touches ctrl - c bloque l'écran du terminal pendant<br>l'installation.                                                                                                    |
|                | Ceci se produit dans l'écran du nom de l'ordinateur (l'écran utilisé pour spécifier le nom de<br>l'ordinateur sur lequel le serveur Web est installé).                                                                                                    |
| 4960048        | Certains fichiers liés au protocole SNMP sont écrasés lors de la mise à niveau vers Sun Java<br>System Web Server 6.1 SP1.                                                                                                    |
|                | Solution : Sauvegardez les fichiers suivants avant de procéder à la mise à niveau :                                                                                                    |
|                | \$server-root/plugins/snmp/magt/CONFIG                                                                                                    |
|                | \$server-root/plugins/snmp/sagt/CONFIG                                                                                                    |

<span id="page-59-0"></span>**TABLEAU 15** Problèmes connus liés à l'installation *(Suite)*

## **Migration**

Le tableau ci-dessous répertorie les problèmes connus liés à la migration.

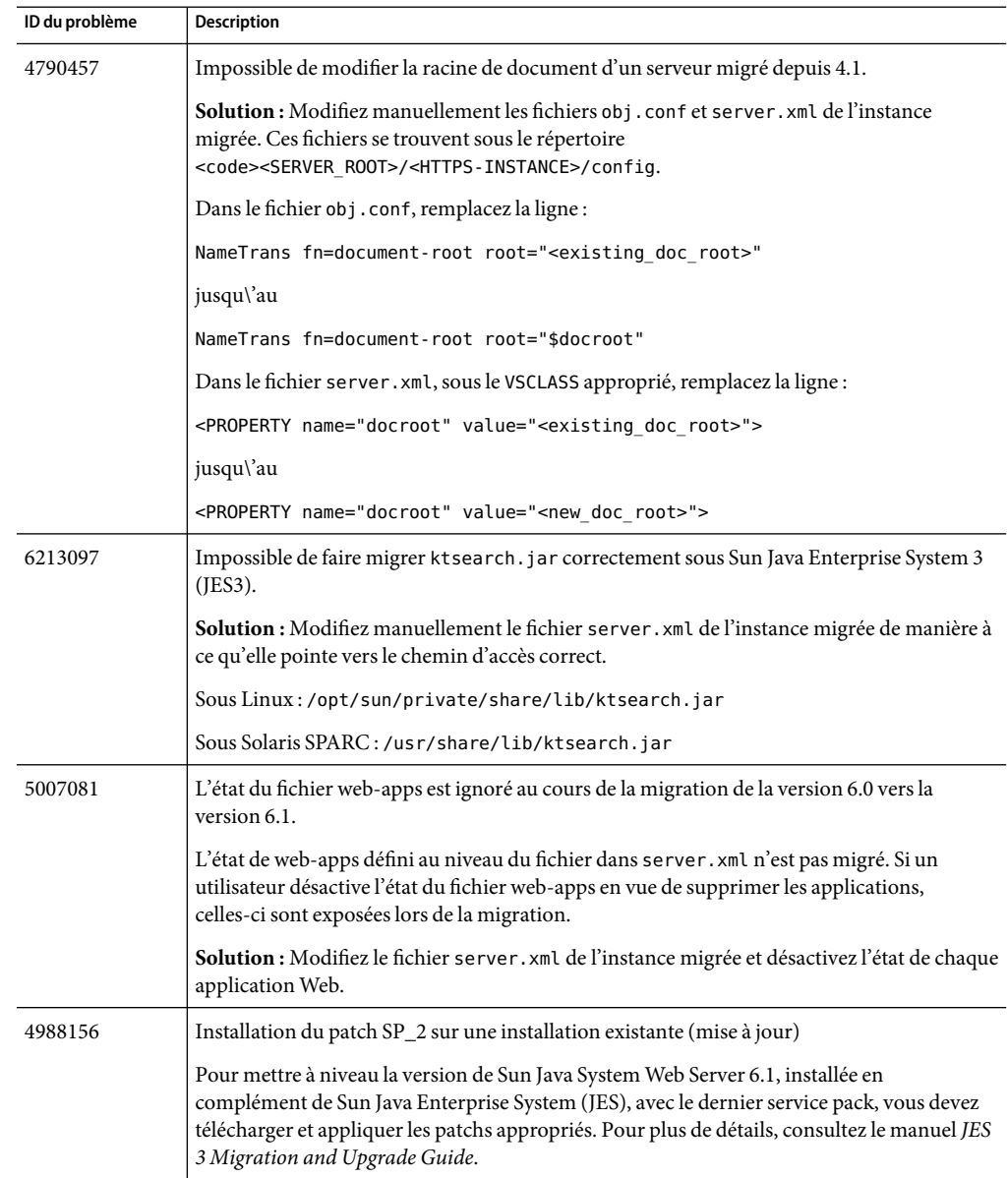

**TABLEAU 16** Problèmes connus liés à la migration

## <span id="page-61-0"></span>**Exemples**

Le tableau ci-dessous répertorie les problèmes connus liés aux exemples d'applications. Notez qu'aucun de ces problèmes n'empêche les exemples d'applications de fonctionner correctement.

**TABLEAU 17** Problèmes connus liés aux exemples

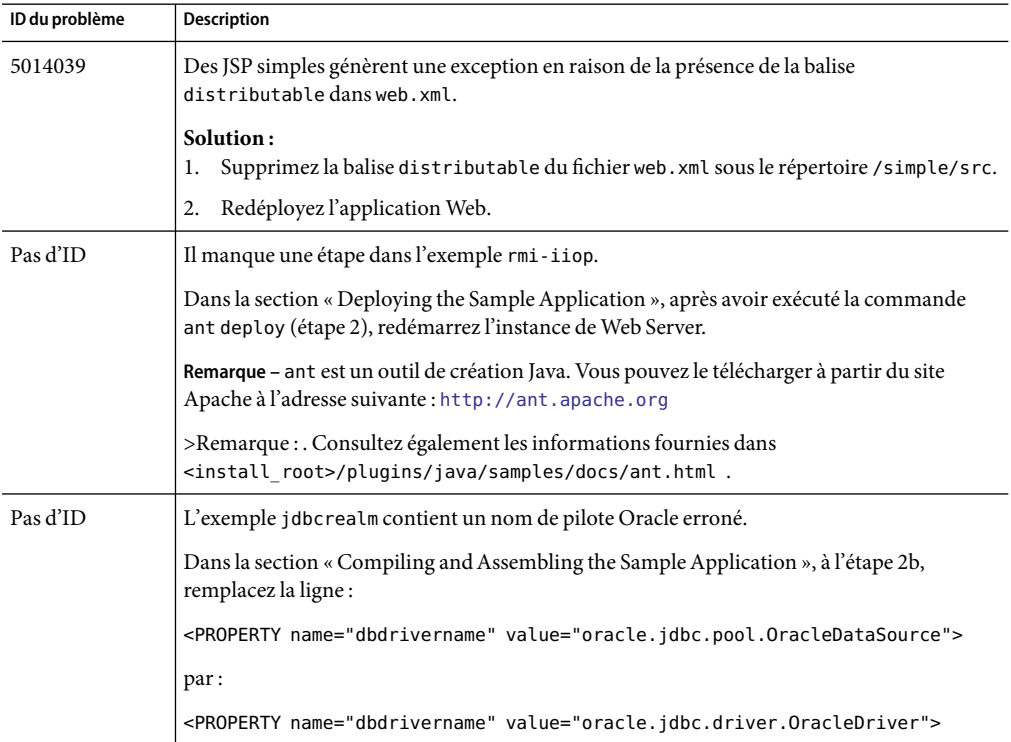

## **Rechercher**

Le tableau ci-dessous répertorie les problèmes connus liés à la fonction de recherche.

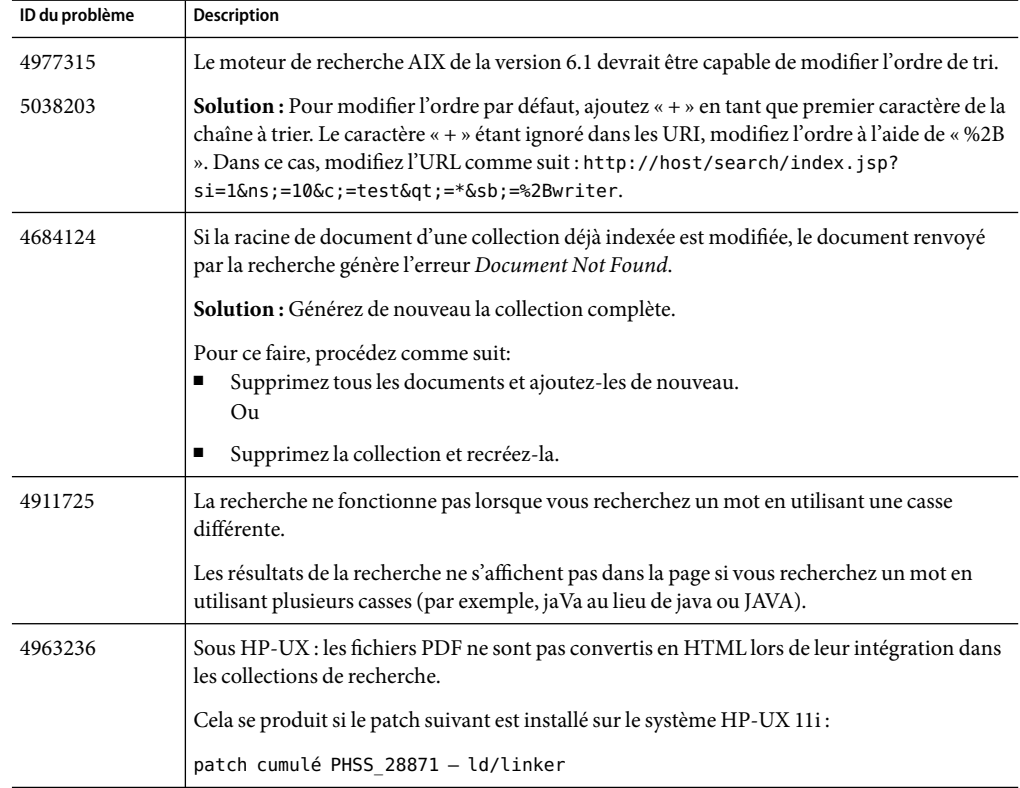

<span id="page-62-0"></span>**TABLEAU 18** Problèmes connus liés à la fonction de recherche

## **Sécurité**

Le tableau ci-dessous répertorie les problèmes connus liés à la sécurité.

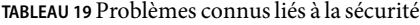

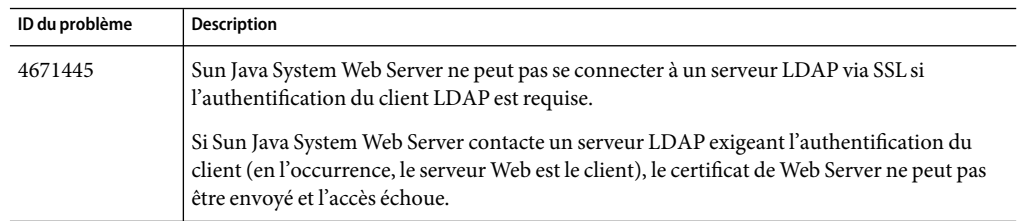

|                | TABLEAU 19 Problèmes connus liés à la sécurité<br>(Suite)                                                                                                    |
|----------------|----------------------------------------------------------------------------------------------------|
| ID du problème | Description                                                                                                    |
| 4863599        | Impossible d'utiliser le même nom de groupe sous deux unités organisationnelles<br>différentes.                                                                                                    |
|                | Si le même nom de groupe est utilisé et que vous tentez de limiter l'accès avec ce nom de<br>groupe, Sun Java System Web Server renvoie une erreur lorsque des clients tentent<br>d'accéder au site.                                                                                                    |
|                | Solution : Utilisez un nom de groupe différent sous chaque unité organisationnelle.                                                                                                    |
| 4963468        | Dans certains cas, le droit « list » est sans effet sur l'affichage des répertoires.                                                                                                    |
|                | Selon le chapitre 9 du manuel Sun Java System Web Server 6.1 Administrator's Guide, le<br>droit « list » est nécessaire pour obtenir l'affichage des répertoires qui ne contiennent pas de<br>fichier d'index. Cependant, dans certains cas, il est possible d'obtenir l'affichage des<br>répertoires, même lorsque les ACL applicables n'accordent pas ce droit. |
|                | Pour cette raison, si vous devez restreindre l'indexation des répertoires, il est préférable de<br>le faire en désactivant cette fonction, comme indiqué au chapitre 16 du manuel Sun Java<br>System Web Server 6.1 Administrator's Guide, au lieu de (ou en plus de) refuser le droit « list<br>».                                                               |
| 6310956        | Lorsque le protocole LDAP abandonne la connexion (au bout d'un délai d'attente                                                                                                    |
| 6298215        | paramétré pour LDAP par exemple), Web Server ne peut pas réinitialiser la connexion<br>LDAP. Cela se produit uniquement lorsque Web Server a été installé en complément de<br>JES3/JES4. Ce problème ne survient pas pour une installation autonome (à partir de<br>fichiers).                                                                                    |
|                | Solution:                                                                                                    |
|                | Copiez la bibliothèque libloap50. so issue de l'installation de Web Server à partir de<br>1.<br>fichiers et collez-la à l'emplacement suivant de votre configuration actuelle :<br>/opt/SUNWwbsvr/bin/https/lib                                                                                                    |
|                | Redémarrez Web Server.<br>2.                                                                                                    |

<span id="page-63-0"></span>

## **Outils**

Le tableau ci-dessous répertorie les problèmes connus liés aux outils.

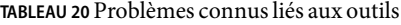

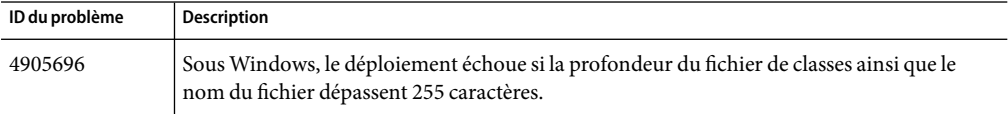

| TABLEAU 20 P FODIEINES CONNUS NES aux OULIIS<br>(Suite) |                                                                                                    |  |
|---------------------------------------------------------|----------------------------------------------------------------------------------------------------|--|
| ID du problème                                          | <b>Description</b>                                                                                                    |  |
| 4912181                                                 | Sur Linux, une exception de pointeur nul est levée lors du déploiement d'une application à<br>l'aide de l'utilitaire de ligne de commande wdeploy. Cela se produit à la fin du déploiement,<br>et seulement s'il aboutit.                                                                                                    |  |
|                                                         | Solution: L'erreur survient lorsque l'utilitaire wdeploy lit stdout/stderr après l'exécution<br>du script reconfigure qui suit le déploiement. La reconfiguration doit avoir lieu, mais vous<br>devez vérifier si le serveur l'a bien effectuée en recherchant le message de reconfiguration<br>dans le journal des erreurs. Si le message n'y figure pas, exécutez le script reconfigure<br>manuellement. |  |

<span id="page-64-0"></span>**TABLEAU 20** Problèmes connus liés aux outils *(Suite)*

## **Conteneur Web**

Le tableau ci-dessous répertorie les problèmes connus liés au conteneur Web.

**TABLEAU 21** Problèmes connus liés au conteneur Web

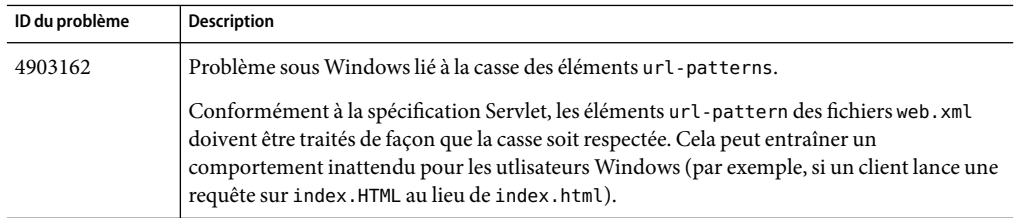

### **WebDAV**

Le tableau ci-dessous répertorie les problèmes connus dans WebDAV.

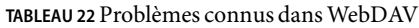

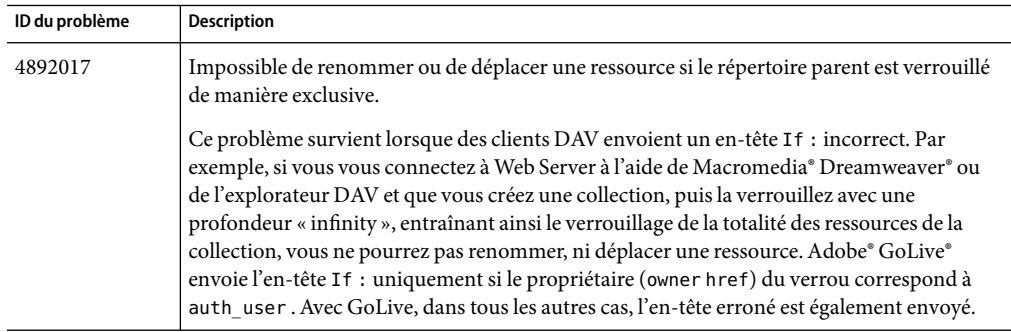

| TABLEAU 22 Problemes connus dans WebDAV<br>(Suite) |                                                                                                    |  |
|----------------------------------------------------|----------------------------------------------------------------------------------------------------|--|
| ID du problème                                     | <b>Description</b>                                                                                                    |  |
| 4902651                                            | L'écran de gestion de verrouillage du Gestionnaire de serveurs virtuels n'affiche pas les<br>informations adéquates sur le verrouillage pour les liens physiques. |  |
|                                                    | Les liens symboliques (physiques et logiciels) ne sont pas pris en charge par<br>l'implémentation de WebDAV dans Sun Java System Web Server.                      |  |

<span id="page-65-0"></span>**TABLEAU 22** Problèmes connus dansWebDAV *(Suite)*

### **Localisation**

Le tableau ci-dessous répertorie les problèmes connus liés à la localisation.

**TABLEAU 23** Problèmes connus liés à la localisation

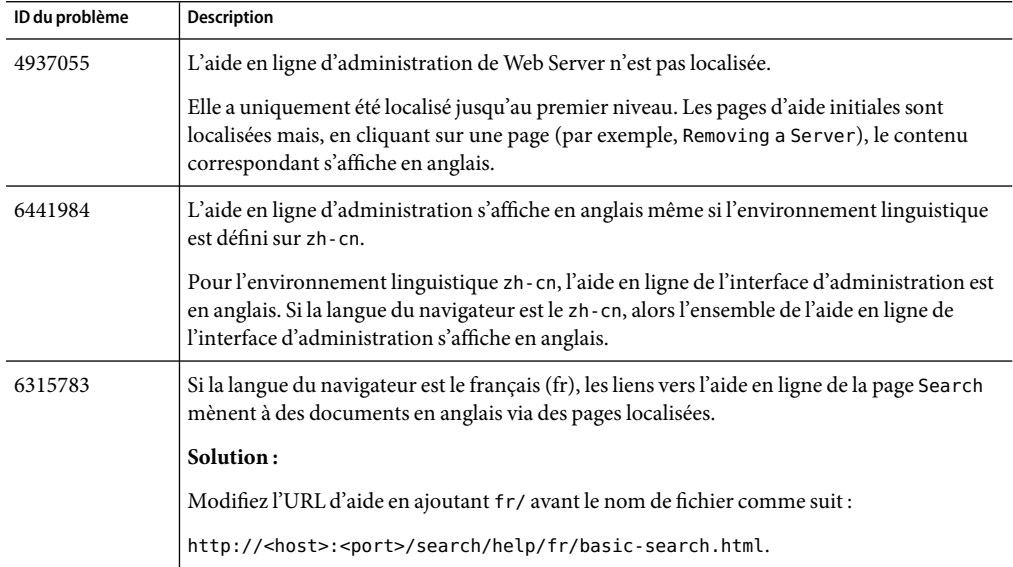

## **Comment signaler des problèmes et apporter des commentaires**

Si vous rencontrez des problèmes avec Sun Java System Web Server 6.1 SP6, contactez le support client de l'une des façons suivantes :

- Services de support logiciel en ligne: <http://www.sun.com/service/sunone/software>.
- Le numéro de téléphone indiqué sur votre contrat de maintenance.

Afin de vous aider au mieux à résoudre votre problème, nous vous suggérons de réunir les informations suivantes lorsque vous contactez le support technique de Sun :

- <span id="page-66-0"></span>■ Description du problème, notamment les conditions dans lesquelles le problème se produit et sa répercussion sur l'opération effectuée.
- Le type de machine, les versions du système d'exploitation et du produit, y compris les patchs et autres logiciels pouvant avoir un lien avec le problème.
- Étapes détaillées des méthodes utilisées pour reproduire le problème.
- Journaux des erreurs ou core dumps éventuels.

#### **Sun attend vos commentaires**

Afin d' améliorer sa documentation, Sun vous encourage à faire des commentaires et à apporter des suggestions. Envoyez-les à Sun en vous servant des liens « Envoyer des commentaires » du site <http://docs.sun.com/>.

N'oubliez pas d'ajouter à vos commentaires des informations d'identification, telles que la référence du manuel et son titre.

#### **Ressources Sun supplémentaires**

Vous pouvez obtenir des informations utiles concernant les sytèmes Sun Java System sur les sites suivants :

- Documentation relative à Sun Java System Web Server 6.1 et aux service packs
- Logiciels et services Sun <http://www.sun.com/software>
- Informations pour les développeurs Sun <http://developers.sun.com/>
- Services de support pour les développeurs Sun <http://developers.sun.com/services/index.jsp>
- Services de support logiciel [http://www.sun.com/service/support/software/](http://www.sun.com/service/support/software/ )
- Services de support et de formation Sun <http://www.sun.com/training>
- Services réservés aux consultants et aux professionnels Sun <http://www.sun.com/service/sunjavasystem/sjsservicessuite.html>